<span id="page-0-0"></span>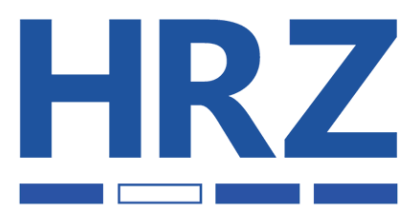

#### HOCHSCHULRECHENZENTRUM

#### **Inhalt:**

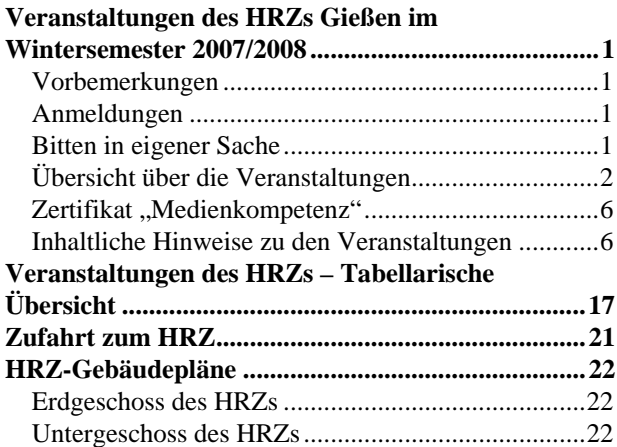

Das Hochschulrechenzentrum (HRZ) ist eine zentrale Einrichtung der Justus-Liebig-Universität, die neben ihren eigentlichen Aufgaben schon immer Veranstaltungen in Form von Vorträgen, Blockkursen und Workshops angeboten hat.

## **Vorbemerkungen**

- Die Veranstaltungen des HRZs sind offen für alle Studierenden und Mitarbeiter der Justus-Liebig-Universität.
- Für die Teilnahme an den Veranstaltungen wird keine Gebühr erhoben.
- In der folgenden Übersicht sind Veranstaltungen, die mit dem Zeichen " $\blacktriangleright$ " gekennzeichnet sind, Bestand-teil des Zertifikats "[Medienkompetenz](#page-5-0)".
- Benutzerkennungen und Passwörter, die in den einzelnen Veranstaltungen speziell für Übungen ausgegeben werden, dürfen nur für die Probleme verwendet werden, mit denen sich die Veranstaltung beschäftigt.

## **Veranstaltungen des HRZs Gießen im Wintersemester 2007/2008**

Missbrauch führt zur Sperrung der Benutzerkennung und zieht damit alle Teilnehmer in Mitleidenschaft.

- Für einige Veranstaltungen ist eine *[eigene persönliche](http://www.uni-giessen.de/hrz/service/email/anab.html)  [Benutzerkennung](http://www.uni-giessen.de/hrz/service/email/anab.html)* für unsere UNIX-Rechner sinnvoll bzw. unbedingt notwendig!
- Veranstaltungsort ist das Hochschulrechenzentrum (Heinrich-Buff-Ring 44). Siehe dazu unsere *[Wegbe](http://www.uni-giessen.de/hrz/organisation/weg.html)[schreibung](http://www.uni-giessen.de/hrz/organisation/weg.html)* und den *[Gebäudeplan](http://www.uni-giessen.de/hrz/organisation/hrz-ueberblick.pdf)*.
- Die Veranstaltungen beginnen pünktlich (s.t.).
- Kurzfristige Änderungen werden ggf. auch im Internet bekannt gegeben:

*[http://www.uni-giessen.de/hrz/service/veranst/](http://www.uni-giessen.de/hrz/hrz/service/veranst/neu.html) [neu.html](http://www.uni-giessen.de/hrz/hrz/service/veranst/neu.html)*

## **Anmeldungen**

- Anmeldungen sind nur dann erforderlich, wenn dies bei der betreffenden Veranstaltung angegeben ist.
- Anmeldungen nehmen Sie über *[Stud.IP](http://elearning.uni-giessen.de/studip/)* vor. (*<https://elearning.uni-giessen.de/studip/>*)
- Bei Schwierigkeiten wenden Sie sich ggf. an die lokalen *[Stud.IP-Administratoren](mailto:hrz-studip@hrz.uni-giessen.de)*.

## **Bitten in eigener Sache**

- Die Ankündigung der Veranstaltungen, die für Anfänger bzw. Noch-Nicht-Benutzer geeignet sind, erreicht vielfach diese Zielgruppe nicht. Weisen Sie daher bitte gegebenenfalls Ihre Kolleginnen, Kollegen und Bekannten auf die Veranstaltungen des HRZs hin.
- Anregungen, Verbesserungsvorschläge, Hinweise und Wünsche nehmen wir natürlich gerne entgegen.

#### <span id="page-1-0"></span>2 Veranstaltungen des HRZs Gießen im Wintersemester 2007/2008

## **Übersicht über die Veranstaltungen**

Am HRZ Gießen werden Veranstaltungen zu folgenden Themenbereichen angeboten:

- *[MS-Acess](#page-1-0)*
- *[Content-Management-System Plone](#page-1-0)*
- *[Digitale Bildbearbeitung](#page-1-0)*
- *[E-Learning](#page-2-0)*
- *[Excel](#page-2-0)*
- *[Internet/WWW/HTML](#page-2-0)*
- *[LaTeX](#page-2-0)*
- *[PowerPoint](#page-2-0)*
- *[Scanner \(Bilderfassung\) und Digital-Fotografie](#page-3-0)*
- *[SPSS \(Statistik\)](#page-3-0)*
- *[Telefonie](#page-3-0)*
- *[Videoproduktion und Filmgestaltung](#page-4-0)*
- *[Word für Windows \(WinWord\)](#page-4-0)*

## **MS-Access**

W01 X*[Einführung in das Datenbanksystem MS-Access](#page-5-0)* (Vorkenntnisse über Windows 95/98/2000/XP werden vorausgesetzt.) Anmeldung über [Stud.IP](http://elearning.uni-giessen.de/studip/) ist erforderlich. Der Kurs wird in zwei Blöcken à drei Tagen abgehalten. Dozent: *[Fuchs](mailto:Andreas.Fuchs@hrz,uni-giessen.de)* 05.11.2007–07.11.2007; Mo–Mi, 16:00–18:00; HRZ, R. 1 19.11.2007–21.11.2007; Mo–Mi, 16:00–18:00; HRZ, R. 1 U01 *[Übungen zu "Einführung in das Datenbanksystem](#page-5-0)  [MS-Access"](#page-5-0)* Übungen zu W01

Dozent: *[Fuchs](mailto:Andreas.Fuchs@hrz,uni-giessen.de)* 05.11.2007–07.11.2007; Mo–Mi, 18:00–19:00; HRZ, R. 024 19.11.2007–21.11.2007; Mo–Mi, 18:00–19:00; HRZ, R. 024

## **Content-Management-System Plone**

- W02 *[Plone für Anfänger](#page-5-0)* Anmeldung über [Stud.IP](http://elearning.uni-giessen.de/studip/) ist erforderlich. Dozent: *[Samsel](mailto:Armin.Samsel@hrz.uni-giessen.de)* 10.09.2007; Mo, 08:30–12:00; HRZ, R. 024
- W02 Wiederholung Dozent: *[Samsel](mailto:Armin.Samsel@hrz.uni-giessen.de)* 11.09.2007; Di, 9:00–12:00; HRZ-NT, R. 024
- W02 Wiederholung Dozent: *[Samsel](mailto:Armin.Samsel@hrz.uni-giessen.de)* 22.10.2007; Mo, 9:00–12:00; HRZ-NT, R. 024
- W02 Wiederholung Dozent: *[Samsel](mailto:Armin.Samsel@hrz.uni-giessen.de)* 23.10.2007; Di, 9:00–12:00; HRZ-NT, R. 024
- W03 *[Plone für Fortgeschrittene](#page-6-0)* (Kenntnisse des ersten Kurses werden vorausgesetzt.) Anmeldung über [Stud.IP](http://elearning.uni-giessen.de/studip/) ist erforderlich. Dozent: *[Samsel](mailto:Armin.Samsel@hrz.uni-giessen.de)* 17.09.2007; Mo, 08:30–12:00; HRZ, R. 024
- W03 Wiederholung Dozent: *[Samsel](mailto:Armin.Samsel@hrz.uni-giessen.de)* 18.09.2007; Di, 9:00–12:00; HRZ-NT, R. 024
- W03 Wiederholung Dozent: *[Samsel](mailto:Armin.Samsel@hrz.uni-giessen.de)* 29.10.2007; Mo, 9:00–12:00; HRZ-NT, R. 024
- W03 Wiederholung Dozent: *[Samsel](mailto:Armin.Samsel@hrz.uni-giessen.de)* 30.10.2007; Di, 9:00–12:00; HRZ-NT, R. 024
- W04 *[Plone für Experten](#page-6-0)* (Kenntnisse des ersten und zweiten Kurses werden vorausgesetzt.) Anmeldung über [Stud.IP](http://elearning.uni-giessen.de/studip/) ist erforderlich. Dozent: *[Samsel](mailto:Armin.Samsel@hrz.uni-giessen.de)* 24.09.2007; Mo, 08:30–12:00; HRZ, R. 024
- W04 Wiederholung Dozent: *[Samsel](mailto:Armin.Samsel@hrz.uni-giessen.de)* 25.09.2007; Di, 9:00–12:00; HRZ-NT, R. 024
- W04 Wiederholung Dozent: *[Samsel](mailto:Armin.Samsel@hrz.uni-giessen.de)* 05.11.2007; Mo, 9:00–12:00; HRZ-NT, R. 024
- W04 Wiederholung Dozent: *[Samsel](mailto:Armin.Samsel@hrz.uni-giessen.de)* 06.11.2007; Di, 9:00–12:00; HRZ-NT, R. 024

## **Digitale Bildbearbeitung**

- W05 X*[Einführung in die digitale Bildbearbeitung](#page-6-0)* Anmeldungüber Stud.IP ist erforderlich. - mindestens fünf, maximal 20 Teilnehmer. Der Kurs wird in zwei Blöcken à drei Tagen abgehalten. Dozent: *[Fuchs](mailto:Andreas.Fuchs@hrz,uni-giessen.de)* 03.12.2007–05.12.2007; Mo–Mi, 16:00-18:00; HRZ, R. 1 10.12.2007–12.12.2007; Mo–Mi, 16:00-18:00; HRZ, R. 1 U05 *[Übungen zu "Einführung in die digitale Bildbear](#page-6-0)*
	- *[beitung"](#page-6-0)* Übungen zu Workshop W 05 Dozent: *[Fuchs](mailto:Andreas.Fuchs@hrz,uni-giessen.de)* 03.12.2007–05.12.2007; Mo–Mi, 18:00–19:00; HRZ, R. 024 10.12.2007–12.12.2007; Mo–Mi, 18:00–19:00; HRZ, R. 024

## **E-Learning**

- <span id="page-2-0"></span>W06 *[E-Learning-Woche für Lehrende](#page-6-0)* Anmeldung über Stud.IP ist erforderlich. – mindestens fünf, maximal 20 Teilnehmer Dozent: *[Frenger](mailto:Ralf.P.Frenger@hrz.uni-giessen.de)* 24.09.2007–28.09.2007; Mo–Fr, 08:00–12:00; HRZ, R. 024
- W07 X*[E-Learning: Grundlagen und Möglichkeiten](#page-7-0)* Anmeldung über Stud.IP ist erforderlich. – mindestens fünf, maximal 20 Teilnehmer Dozent: *[Frenger](mailto:Ralf.P.Frenger@hrz.uni-giessen.de)* 31.10.2007 + 02.11.2007; Mi+Fr, 15:00–17:15; HRZ, R. 1
- W08 *[Medienkombination und Multimedia: Didaktische](#page-7-0)  [Implikationen](#page-7-0)* Anmeldung über Stud.IP ist erforderlich. – mindestens fünf, maximal 25 Teilnehmer Dozent: *[Frenger](mailto:Ralf.P.Frenger@hrz.uni-giessen.de)* 27.11.2007; Di, 9:00–11:30; HRZ, R. 1
- W09 *[Stud.IP für Dozenten](#page-8-0)* (Voraussetzungen: g-Kennung und Stud.IP-Dozenten-Status) Anmeldung über Stud.IP ist erforderlich. – mindestens fünf, maximal 18 Teilnehmer Dozent: *[Frenger](mailto:Ralf.P.Frenger@hrz.uni-giessen.de)* 12.10.2007; Fr, 14:00–18:00; HRZ, R. 024
- W10 *[k-MED: Die Nutzung der Open-Source-Lernplatt](#page-8-0)[form ILIAS in der medizinischen Lehre](#page-8-0)* Anmeldung über [Stud.IP](http://elearning.uni-giessen.de/studip/) ist erforderlich. Dozent: *[Schneider](mailto:Stefan.Schneider@hrz.uni-giessen.de)* 14.11.2007; Mi, 10:00–12:00; HRZ, R. 1

### **Excel**

W11 X*[Excel \(bis Version 2003\)](#page-9-0)* (Vorkenntnisse über Windows 2000/XP/Vista werden vorausgesetzt.) Anmeldung über [Stud.IP](http://elearning.uni-giessen.de/studip/) ist erforderlich. Acht Sitzungen im Veranstaltungszeitraum Dozent: *Sens* 25.10.2007–13.12.2007; Do, 13:45–15:45; HRZ, R. 1

W12 X*[Excel \(Version 2007\)](#page-9-0)* (Vorkenntnisse über Windows /2000/XP/Vista werden vorausgesetzt.) Anmeldung über [Stud.IP](http://elearning.uni-giessen.de/studip/) ist erforderlich. Acht Sitzungen im Veranstaltungszeitraum Dozent: *Sens* 25.10.2007–13.12.2007; Do, 9:00–11:00; HRZ, R. 1

## **Internet / WWW / HTML**

W13 X*[Publizieren im WWW](#page-9-0)*

(Kenntnisse im Umgang mit einem Browser sowie Anfangskenntnisse mit UNIX und FTP sind sinnvoll.) Anmeldung über [Stud.IP](http://elearning.uni-giessen.de/studip/) ist erforderlich. Übungen siehe U13. Blockkurs Dozent: *Partosch* 11.02.2008–15.02.2008; Mo–Fr, 17:00–18:30; HRZ, R. 1

U13 *[Übungen zu "Publizieren im WWW"](#page-9-0)* Übungen zum Workshop W13 Dozent: *[Partosch](mailto:Guenter.Partosch@hrz.uni-giessen.de)* 11.02.2008–15.02.2008; Mo–Fr, 18:30–20:00; HRZ, R. 024

## **LaTeX**

W14 X*[Erstellen wissenschaftlicher Arbeiten mit LaTeX](#page-10-0)* Anmeldung über [Stud.IP](http://elearning.uni-giessen.de/studip/) ist erforderlich. Blockkurs Dozent: *[Partosch](mailto:Guenter.Partosch@hrz.uni-giessen.de)* 15.10.2007–19.10.2007; Mo-Fr, 08:30–12:00; HRZ, R. 1

## **Photoshop**

W15 *[Einführung in das Arbeiten mit Adobe Photoshop](#page-11-0)* Anmeldung ist erforderlich–mindestens acht Teilnehmer Dozent: *[Schürmann](mailto:post@till-schuermann.de)* 22.10.2007–25.10.2007; Mo–Do, 13:30–18:00 Uhr; HRZ, Raum 024

## **PowerPoint**

- W16 X*[Einführung in das Präsentie¬ren mit PowerPoint](#page-11-0)  [\[einschließlich Übungen\]](#page-11-0)* Anmeldungüber Stud. IP ist erforderlich. Der Kurs ist auf 15 Teilnehmer beschränkt. Dozent: *[Löw](mailto:Hans-Peter.Loew@hrz.uni-giessen.de)* 29.10.2007–30.10.2007; Mo–Di, 8:30–12:00; HRZ, R. 14
- W17 X*[Einführung in das Präsentie¬ren mit PowerPoint](#page-12-0)  [\(bis Version 2003\)](#page-12-0)* Anmeldung über [Stud.IP](http://elearning.uni-giessen.de/studip/) ist erforderlich. Übungen siehe U17. Dozent: *[Sens](mailto:Gerd-Miachael.Sens@hrz.uni-giessen.de)* 14.01.2008–15.01.2008; Mo–Di, 8:30–12:00; HRZ, R. 1
- U17 *[Übungen zu "Einführung in das Präsentie¬ren mit](#page-12-0)  [PowerPoint \(bis Version 2003\)"](#page-12-0)* Übungen zum Workshop W17 Dozent: *[Sens](mailto:Gerd-Miachael.Sens@hrz.uni-giessen.de)* 14.01.2008–15.01.2008; Mo–Di, 12:30–14:00; HRZ, R. 024

#### 4 Veranstaltungen des HRZs Gießen im Wintersemester 2007/2008

- W18 X*[Einführung in das Präsentie¬ren mit PowerPoint](#page-12-0)  [\(Version 2007\)](#page-12-0)* Anmeldung über [Stud.IP](http://elearning.uni-giessen.de/studip/) ist erforderlich. Übungen siehe U18. Dozent: *[Sens](mailto:Gerd-Miachael.Sens@hrz.uni-giessen.de)* 21.01.2008–22.01.2008; Mo–Di, 8:30–12:00; HRZ, R. 1
- U18 *[Übungen zu "Einführung in das Präsentie¬ren mit](#page-12-0)  [PowerPoint \(Version 2007\)"](#page-12-0)* Übungen zum Workshop W18 Dozent: *[Sens](mailto:Gerd-Miachael.Sens@hrz.uni-giessen.de)* 21.01.2008–22.01.2008; Mo–Di, 12:30–14:00; HRZ, R. 024
- W19 X*[Präsentationen zuschauergerecht gestalten und](#page-12-0)  [halten](#page-12-0)* Anmeldung über Stud.IP ist erforderlich. – mindestens fünf, maximal 20 Teilnehmer Dozent: *[Frenger](mailto:Ralf.P.Frenger@hrz.uni-giessen.de)* 16.01.2008 Do, 9:00–12:00; HRZ, R. 1

## **Scanner (Bilderfassung) und Digital-Fotografie**

- W20 *[Bilderfassung mit dem Scanner und Einführung in](#page-13-0)  [das Fotografieren mit der Digitalkamera](#page-13-0)* Anmeldung über Stud.IP ist erforderlich. – mindestens sechs, maximal 15 Teilnehmer. Dozent: *Löw* 13.11.2007; Di, 8:30–12:00; HRZ, R. 1
- W20 Wiederholung Dozent: *Löw* 04.12.2007; Di, 8:30–12:00; HRZ, R. 1
- W20 Wiederholung Dozent: *Löw* 17.01.2008; Do, 8:30–12:00; HRZ, R. 1

## **SPSS (Statistik)**

- W21 *[Einführung in die Statistik mit SPSS](#page-13-0)* keine Anmeldung erforderlich; Übungen siehe U21 Dozent: *[Hollenhorst](mailto:Manfred.Hollenhorst@hrz.uni-giessen.de)* 08.10.2007–11.10.2007; Mo–Do, 8:30–11:00; HRZ, R. 1
- U21 *[Übungen zu "Einführung in die Statistik mit SPSS"](#page-13-0)* Übungen zum Workshop W21; keine Anmeldung erforderlich Dozent: N.N. 08.10.2007–11.10.2007; Mo–Do, 11:00–13:00; HRZ, R. 024
- W22 *[Introduction to the Statistics Package](#page-13-0) SPSS* No Registration. There are corresponding exercises (U22). Dozent: *[Hollenhorst](mailto:Manfred.Hollenhorst@hrz.uni-giessen.de)* 17.12.2006–19.12.2006; Mo–Mi, 8:30–11:30; HRZ, R. 1
- U22 *[Exercises to "Introduction to the Statistics Package](#page-13-0)  [SPSS"](#page-13-0)* Exercises for course W22. No Registration. Dozent: N.N. 17.12.2006–19.12.2006; Mo–Mi, 11:30–13:00; HRZ, R. 024
- W23 *[Einführung in die Benutzung von SPSS](#page-14-0)* keine Anmeldung erforderlich; Übungen siehe U23. Dozent: *[Hollenhorst](mailto:Manfred.Hollenhorst@hrz.uni-giessen.de)* 11.02.2008–13.02.2008; Mo–Mi, 8:30–11:30; HRZ, R. 1
- U23 *[Übungen zu "Einführung in die Benutzung von](#page-14-0)  [SPSS"](#page-14-0)* Übungen zum Workshop W23; keine Anmeldung erforderlich Dozent: N.N. 11.02.2008–13.02.2008; Mo–Mi, 11:30–13:00; HRZ, R. 024
- W24 *[Einführung in die Statistik mit SPSS](#page-14-0)* keine Anmeldung erforderlich; Übungen siehe U24 Dozent: *[Hollenhorst](mailto:Manfred.Hollenhorst@hrz.uni-giessen.de)* 25.03.2008–28.03.2008; Mo–Do, 8:30–11:00; HRZ, R. 1
- U24 *[Übungen zu "Einführung in die Statistik mit SPSS"](#page-14-0)* Übungen zum Workshop W24; keine Anmeldung erforderlich Dozent: N.N. 25.03.2008–28.03.2008; Mo–Do, 11:00–13:00; HRZ, R. 024

## **Telefonie**

- W25 *[Bedienung der Telefone und Voicemail an der Tele](#page-14-0)[fonanlage \(Alcatel\) der JLU](#page-14-0)* Anmeldungüber Stud.IP ist erforderlich. – maximal zwölf Teilnehmer Dozentin: *[Merte](mailto:Sigrun.Merte@hrz.uni-giessen.de)* 14.01.2008; Mo, 9:00–12:00; HRZ-NT, R. 8
- W25 Wiederholung Dozentin: *[Merte](mailto:Sigrun.Merte@hrz.uni-giessen.de)* 28.01.2008; Mo, 9:00–12:00; HRZ-NT, R. 8
- W26 *[Bedienung der Chef-/Sekretär-Anlage an der](#page-14-0)  [Telefonanlage \(Alcatel\) der JLU](#page-14-0)* Anmeldungüber Stud.IP ist erforderlich. – maximal acht Teilnehmer Dozentin: *[Merte](mailto:Sigrun.Merte@hrz.uni-giessen.de)* 16.01.2008; Mi, 9:00–12:00; HRZ-NT, R. 8
- W26 Wiederholung Dozentin: *[Merte](mailto:Sigrun.Merte@hrz.uni-giessen.de)* 30.01.2008; Mi, 9:00–12:00; HRZ-NT, R. 8

<span id="page-3-0"></span>

## <span id="page-4-0"></span>**Videoproduktion und Filmgestaltung**

W27 *[Einführung in die Videoproduktion: Kamera, Recor](#page-14-0)[der, Schnittgeräte](#page-14-0)* (für Mitarbeiter und Studierende) Zwölf Sitzungen im Veranstaltungszeitraum; Zeit nach Vereinbarung Dozent: *[Reisinger](mailto:Peter.Reisinger@hrz.uni-giessen.de)* 22.10.2007–28.01.2008; Mo, 14:00–15:30; HRZ, R. 34

W28 *[Einführung in die Filmgestaltung](#page-14-0)* (für Mitarbeiter und Studierende) Zwölf Sitzungen im Veranstaltungszeitraum; Zeit nach Vereinbarung Dozent: *[Heckmann](mailto:Henning.Heckmann@hrz.uni-giessen.de)* 25.10.2007–31.01.2008; Do, 14:00–15:30; HRZ, R. 34

W29 *[Videopraxis](#page-14-0)* (für Mitarbeiter und Studierende) Dozenten: *[Reisinger](mailto:Peter.Reisinger@hrz.uni-giessen.de), [Heckmann](mailto:Henning.Heckmann@hrz.uni-giessen.de)* 25.10.2007–31.01.2008; Do, 10:00–11:30; HRZ, R. 34

## **Word für Windows (WinWord)**

- W30  $\blacktriangleright$  *Erstellen wissenschaftlicher Arbeiten mit Word [für Windows](#page-15-0)* Anmeldung über [Stud.IP](http://elearning.uni-giessen.de/studip/) ist erforderlich. Zwölf Sitzungen im Veranstaltungszeitraum Dozent: *[Partosch](mailto:Guenter.Partosch@hrz.uni-giessen.de)* 24.10.2007–06.02.2008; Mi, 13:30–15:00; HRZ, R. 1
- U30 *[Übungen zu "Erstellen wissenschaftlicher Arbeiten](#page-15-0)  [mit Word für Windows"](#page-15-0)* Dozent: *[Partosch](mailto:Guenter.Partosch@hrz.uni-giessen.de)* 24.10.2007–06.02.2008; Mi, 15:00–16:00; HRZ, R. 14

## <span id="page-5-0"></span>**Zertifikat "Medienkompetenz"**

Der Umgang mit neuen Medien ist eine Kompetenz, die mittlerweile so wichtig geworden ist wie Lesen, Schreiben oder Rechnen. Neben der Fähigkeit, Hard- und Software bedienen zu können, rückt dabei auch die Fähigkeit in den Vordergrund, Informationen zu suchen, zu bewerten und auf kreative Weise nützen zu können.

Daneben werden in vielen Stellenausschreibungen Kompetenzen in den Bereichen effizienter und effektiver Umgang mit Word, Visualisierung von Verhältnissen zwischen Messdaten oder aussagekräftige PowerPoint-Präsentationen vorausgesetzt.

Das Hochschulrechenzentrum bietet Workshops und Schulungen zum effektiven und effizienten Umgang mit Textverarbeitung, Tabellenkalkulationsprogrammen/Datenbankprogrammen, Präsentationsprogrammen und zum Einsatz neuer Medien in der Lehre an. Ferner werden auch Kurse zu verschiedenen Web-Technologien (*[Flash](#page-0-0)*, *[Publizieren](#page-2-0)  [im Web](#page-2-0)*) und zu Grafikbearbeitungsprogrammen (*[CorelDraw](#page-0-0)*, Adobe Photoshop) angeboten.

Das HRZ stellt ab dem Sommersemester 2007 Studierenden auf Wunsch ein Zertifikat "Medienkompetenz", das mit 3 Credit Points bewertet wird, aus. Dieses Zertifikat können Sie beispielsweise nutzen, um bei Bewerbungen Ihre Kompetenzen in diesem Bereich nachzuweisen.

Das Zertifikat beinhaltet im Kerncurriculum die drei Bereiche Textverarbeitung, Tabellenkalkulation/Datenbank und Präsentation und wählbare Bereiche aus den Gebieten *[E-](#page-7-0)[Learning](#page-7-0)*, *[Bildbearbeitung](#page-6-0)*, *[Flash](#page-0-0)* und *[Publizieren im Web](#page-9-0)*.

Konkret bieten wir zum Wintersemester 2007/2008 folgende Kurse im Rahmen des Zertifikats "Medienkompetenz" an:

#### **Kerncurriculum:**

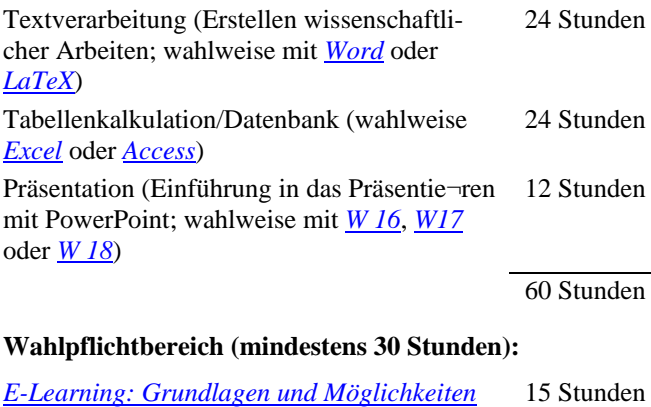

### *[Präsentationen zuschauergerecht gestalten](#page-12-0)  [und halten](#page-12-0)* 10 Stunden *[Digitale Bildbearbeitung](#page-6-0)* 18 Stunden *[Publizieren im Web](#page-9-0)* 20 Stunden

Für jede dieser Veranstaltungen wird eine Überprüfung (mündliche Prüfung, Präsentation, Hausarbeit oder Konzeptpapier–je nachdem, was sinnvoll ist) angeboten. Wenn Sie diese bestehen, erhalten Sie einen qualifizierten Schein.

Sobald Sie alle drei Scheine aus dem Kerncurriculum und nachweislich mindestens 30 Stunden aus dem Wahlpflichtbereich mit qualifizierten Scheinen nachweisen können, erhalten Sie das Zertifikat "Medienkompetenz". Bitte beachten Sie, dass der Wahlpflichtbereich von Semester zu Semester inhaltlich variieren kann.

## **Inhaltliche Hinweise zu den Veranstaltungen**

In der folgenden Übersicht werden für alle Veranstaltungen Erläuterungen gegeben:

### **W 01: Einführung in das Datenbanksystem MS-Access**

## **U 01: Übungen zu "Einführung in das Datenbanksystem MS-Access"**

Diese Veranstaltung ist Bestandteil des Zertifikats "[Me](#page-5-0)*[dienkompetenz](#page-5-0)*".

Workload: insgesamt 24 h (davon 18 h Präsenzphase, 6 h Nachbereitung)

Prüfung: Abschlussarbeit

Datenbankverwaltungssysteme (oder kurz: Datenbanksysteme) wurden entwickelt, um dem Anwender die meist aufwändige Verwaltung und Kontrolle von Datenbeständen abzunehmen. Ferner gehören zu einem Datenbanksystem Erfassungs- und Auswertungsprogramme, die die Daten aus der Datenbank extrahieren, zusammenfassen und in geeigneter Form ausdrucken. Das Datenbanksystem *MS-Access* wurde für den PC-Bereich entwickelt und ist eines der MS-Office-Produkte.

Folgende Themen werden behandelt:

- Prinzip einer relationalen Datenbank
- Komponenten von MS-Access
- Erstellen Formularen und Abfragen
- Datenbankauswertung und Berichtserstellung
- Import und Export von Daten

Parallel zum Vorlesungsteil wird die Theorie in die Praxis umgesetzt. Ziel ist es, die Erstellung einer Abschlussarbeit vorzubereiten.

#### **Anmerkungen:**

- Gute Kenntnisse im Umgang mit einem der Betriebssysteme Windows 95/98/NT/2000/XP sind Voraussetzung.
- Für die Teilnahme ist eine *[Anmeldung](#page-0-0)* erforderlich.

#### **W 02: Plone für Anfänger**

#### **Die Grundlagen**

 Allgemeine Merkmale von CMS-getriebenen Web-Seiten: dynamische Generierung von Inhalten; Benutzer-Berechtigungen, Content-Life-Cycle, Faustregeln für die <span id="page-6-0"></span>Gestaltung von Navigation und Übersichts-Seiten; Unterscheidung wichtiger Arbeitsbegriffe

- Verfahrensweisen der Dateneingabe: Unterscheidung von Datentypen; Bedienung des WYSIWYG-Interfaces "Kupu"
- Verfahrensweisen der Datenverknüpfung: interne und externe Links; Permalinks; automatische Verknüpfungen

#### **W 03: Plone für Fortgeschrittene**

#### **Erweiterte Funktionen**

- Verfahrensweisen der Datenaggregation: Mit "intelligenten Ordnern" und "Sammlern von Blöcken" Datenbank-Abfragen erzeugen und verwalten; RSS-Feeds generieren und einbinden
- Verfahrensweisen der Datenpräsentation I: komplexe Übersichtsseiten erzeugen; Contentpanels; Anrissblöcke

#### **W 04: Plone für Experten**

#### **Die Fäden zusammenführen**

- Verfahrensweisen der Datenpräsentation II: Erzeugen und Präsentie¬ren von Listings; Erzeugen von vererbbaren und nicht vererbbaren "Portlets"
- Verwaltung von Benutzer-Rechten
- Spezielle Anwendungsfälle: Kontakt-Formulare; Mitarbeiterlisten; Anfahrtspläne ...

## **W 05: Digitale Bildbearbeitung U 05: Übungen zu "Digitale Bildbearbeitung"**

Diese Veranstaltung ist Bestandteil des Zertifikats "*[Me](#page-5-0)[dienkompetenz](#page-5-0)*".

Auf Wunsch kann ein qualifizierter (benoteter) Teilnahmeschein ausgestellt werden. Dieser Schein wird im Rahmen des "Medienkompetenz-Zertifikates" für den "Wahlpflichtbereich" anerkannt.

#### Workload: insgesamt 18 h

#### Prüfung: mündliche Prüfung

Digitale Kameras und Scanner gehören heute zum Standard. Aber was macht man mit den erzeugten Bildern? Wie können Sie verlustfrei und ohne dass sie viel Speicherplatz belegen im Web veröffentlicht werden? Können die Bilder ohne weiteres ausgedruckt bzw. im Web veröffentlicht werden? Ist Bildauflösung gleich Bildgröße? All diese und weitere Fragen werden im Workshop behandelt.

#### **W 06: E-Learning-Woche für Lehrende**

In einer Woche werden für Lehrende Grundlagen und Möglichkeiten des E-Learning an der JLU Gießen vermittelt. Hierbei werden an fünf aufeinander folgenden Tagen jeweils vormittags theoretische Grundlagen zu folgenden Themen behandelt:

#### **Einführung: Grundlagen und Möglichkeiten**

In dieser Einheit werden Ihnen neben den begrifflichen Grundlagen Möglichkeiten aufgezeigt, wie Sie die *Neuen*  *Medien* effektiv in der Lehre einsetzen können und Ihre Studierenden davon profitieren, ohne dass Sie tiefe EDVbzw. Programmierkenntnisse besitzen müssen.

#### **Medienkombination und Multimedia: didaktische Aspekte**

Diese Einheit soll Antwort auf die Fragen geben, wann und wie Animationen einzusetzen sind, wann ein Sprecher statt eines Textes Sinn macht, wie Text und Bild miteinander kombiniert werden und wie die Navigation und Struktur von Hypertext-Dokumenten zu gestalten ist. Ferner werden ergonomische Aspekte von Präsentationen und Webveröffentlichungen behandelt.

#### **Rich-Media-Anwendungen mit MS PowerPoint Producer erstellen**

Ein relativ einfacher und preiswerter Einstieg in die Welt des E-Learning ist die Produktion von sogenannten Rich-Media-Anwendungen. Rich-Media-Anwendungen (auch *E-Lectures*, *Lecture on demand* etc. genannt) sind interaktive Lernangebote, die eine Videoaufnahme einer Veranstaltung (z.B. eine Vorlesung) und die präsentierten Folien beinhalten. Die Folien werden synchron zum Vortrag dargeboten und per Index können die Lerner in die einzelnen Passagen der Präsentation hineinspringen, um gezielt einzelne Kapitel zu wiederholen. In dieser Einheit erfahren die Teilnehmer, welche Veranstaltungen sich für solche Produktionen eignen, woher man die entsprechenden Programme und das technische Equipment bekommt, wie hoch der Aufwand und die Kosten einer solchen Produktion sind und wie sich der Mehrwert für die Studierenden und die Lernförderlichkeit darstellt.

#### **Videokonferenzen**

In dieser Einheit sollen neben den technischen Aspekten von Videokonferenzen auch auf die Besonderheiten der Kommunikationsstruktur in solchen Konferenzen eingegangen werden. Sie erfahren, worauf Sie bei Videokonferenzen achten sollten und welche Besonderheiten es gibt. Ferner werden Ihnen verschiedene Einsatzszenarien skizziert und die Videokonferenzangebote des HRZ vorgestellt.

#### **Lernplattformen: Stud.IP und ILIAS**

Mit *Stud.IP* können Lehrende ein Begleitangebot zu ihrer Veranstaltung aufbauen, Anmeldungen organisieren, Teilnehmerlisten erstellen und ihren Studierenden Ankündigungen, Dateien und sonstige Informationen auf komfortable Weise zur Verfügung stellen. Darüber hinaus bietet Stud.IP vielfältige Kommunikations- und Kollaborationswerkzeuge für Studierende und Dozenten. In dieser Einheit sollen die wichtigsten Funktionen von Stud.IP für Dozenten vorgestellt werden.

Am Beispiel des E-Learning-Projekts *k-MED* (k-MED-Homepage: *[http://www.k-med.org](http://www.k-med.org/)*) wird die Nutzung der Lernplattform ILIAS in der medizinischen Lehre an verschiedenen Universitäten des Landes Hessens vorgestellt (k-MED-Lernplattform: *<http://www.k-med.org/lms/>*). Von der Erstellung der Lernmaterialien durch medizinische Autoren, über die Bereitstellung und Nutzung der k-MED-Lernkurse in virtuellen Lehrveranstaltungen und in Prüfun-

<span id="page-7-0"></span>gen, werden die vielfältigen Erfahrungsbereiche anhand anschaulicher Beispiele demonstriert.

Die Veranstaltung richtet sich an Lehrende der JLU Gießen, die über keine besonderen Kenntnisse im Bereich multimediale Lehr- und Lernangebote verfügen.

#### **Lernziele des Workshops:**

Die Teilnehmer sollen nach dem Workshop über ein solides Grundlagenwissen zum Thema E-Learning verfügen.

- Die Teilnehmer sollen über die Möglichkeiten des eigenen Einsatzes informiert sein und einschätzen können, welches Angebot für Sie sinnvoll ist. Sie sollen einen Überblick bekommen, in welcher unterschiedlichen Art und Weise multimediale Lern- und Lehrangebote an der JLU eingesetzt werden.
- Die Teilnehmer sollen nach dem Workshop in der Lage sein, ein eigenes E-Learning-Konzept für Ihren Lehrbereich zu erstellen.

## **W 07: E-Learning: Grundlagen und Möglichkeiten**

Diese Veranstaltung ist Bestandteil des Zertifikats "[Me](#page-5-0)*[dienkompetenz](#page-5-0)*".

Auf Wunsch kann ein qualifizierter (benoteter) Teilnahmeschein ausgestellt werden. Dieser Schein wird im Rahmen des "Medienkompetenz-Zertifikates" für den "Wahlpflichtbereich" anerkannt.

- Workload: insgesamt 15 h (davon 5 h Präsenzphase, 5 h Nachbereitung, 5 h Hausarbeit)
- Prüfung: Erstellung eines E-Learning-Konzeptpapiers für ein Einsatzszenario

Die Veranstaltung ist als interaktive Vorlesung konzipiert.

Das Schlagwort "*E-Learning*" ist aus heutigen Debatten um die Weiterentwicklung der Lehre nicht mehr wegzudenken. Dabei wird dieser Terminus selten spezifiziert. Oft wird mit dem Präfix "E" nur "*Electronic*" verstanden. Stattdessen sollte das "E" eher im Sinne von "*Enhanced*" (dt. verstärkt) verstanden werden, damit klar signalisiert wird, dass hiermit auch eine Verbesserung des Lernens gemeint ist und nicht nur der Einsatz elektronischer Medien um ihres selbst willen. Dieser Workshop möchte zum einen aufklären, was alles unter E-Learning zu verstehen ist, welche verschiedenen Formen es gibt und welche Faktoren zu beachten sind, um "*Enhancement*" zu gewährleisten. Hierzu zählt beispielsweise die Berücksichtigung der Kosten-Nutzen Relation oder die Voraussetzung auf Seiten des Lerners hinsichtlich Technik, Motivation und Akzeptanz. Oft werden multimediale Angebote mit hohen Kosten erstellt aber nicht wirklich von den Studierenden genutzt, da sie entweder nicht sinnvoll in das bestehende Curriculum integriert wurden oder von den Studierenden nicht akzeptiert wurden. In diesem Workshop werden Ihnen neben der begrifflichen Grundlagen Möglichkeiten aufgezeigt, wie Sie die *Neuen Medien* effektiv in der Lehre einsetzen können und Ihre Studierenden davon profitieren, ohne dass Sie zum EDVbzw. Programmierexperten mutieren müssen.

Die Veranstaltung richtet sich an Lehrende der JLU Gießen, die über keine besonderen Kenntnisse im Bereich multimediale Lehr- und Lernangebote verfügen.

Die Veranstaltung ist in zwei Blöcke aufgeteilt. Die beiden Blöcke befassen sich mit theoretischen und anwendungsbezogenen Fragestellungen.

#### **Block I: Was ist E-Learning?**

- Begriffsbestimmungen
- **Mythen und Fakten**
- Formen multimedialer Lehr- und Lernangebote

#### **Block II: Möglichkeiten zum Einsatz von E-Learning an der JLU**

- Lehradministation (Stud.IP)
- Rich-Media-Anwendungen (MS Producer)
- **Learning-Management-Systeme (ILIAS)**
- Animationen erstellen (PowerPoint, Flash MX)
- Übersicht über E-Learning Projekte an der JLU
- Fördermöglichkeiten

#### **Lernziele des Workshops:**

- Die Teilnehmer sollen nach dem Workshop über ein solides Grundlagenwissen zum Thema E-Learning verfügen.
- Die Teilnehmer sollen über die Möglichkeiten des eigenen Einsatzes informiert sein und einschätzen können, welches Angebot für Sie sinnvoll ist. Sie sollen einen Überblick bekommen, in welcher unterschiedlichen Art und Weise multimediale Lern- und Lehrangebote an der JLU eingesetzt werden.

#### **Anmerkung:**

 Für die Teilnahme ist eine *[Anmeldung](#page-0-0)* (mindestens fünf Teilnehmer, maximal 20 Teilnehmer) erforderlich.

### **W 08: Medienkombination und Multimedia: Didaktische Implikationen**

Diese Veranstaltung ist als Vorlesung konzipiert.

Die *Neuen Medien* ermöglichen heutzutage in besonders einfacher Art und Weise diverse Medien miteinander zu kombinieren. So werden bspw. in elektronischen Präsentationen mit Bildern, Videos und Audiostreams hantiert oder in Lerntexten Bilder und Abbildungen eingefügt. Insbesondere multimediale Lehr- und Lernangebote wie Webbased-Trainings (WBTs) werden mit diversen Medien "angereichert". Oftmals wird über den Sinn und Zweck der Medien nicht nachgedacht, sondern um der Medienwillen soviel wie möglich kombiniert. Nicht immer ist diese Medienkombination sinnvoll. Es gibt sogar Kombinationen, die das Lernen eher behindern als fördern. Dieser Workshop soll Antwort auf die Fragen geben, wann und wie Animationen einzusetzen sind, wann ein Sprecher statt eines Textes Sinn macht, wie Text und Bild miteinander kombiniert werden und wie die Navigation und Struktur von Hypertext-Dokumenten zu gestalten ist. Ferner werden ergonomische As<span id="page-8-0"></span>pekte von Präsentationen und Web-Veröffentlichungen behandelt.

Die Veranstaltung richtet sich an Lehrende und Studierende der JLU, die mehr über ergonomische Aspekte und Implikationen von Medienkombinationen erfahren möchten und die Erkenntnisse in Ihrem Lehrbetrieb oder bei Referaten umsetzen möchten.

#### **Themen der Veranstaltung:**

- **Begriffsdefinition von Multimedia**
- Theorien zur Gestaltung von Information und den Einfluss auf den Wissenserwerb
- Erkenntnisse und allgemeine Prinzipien
- Handlungsrichtlinien zur Gestaltung multimedialer Lernsysteme
- Handlungsrichtlinien zur Gestaltung multimedialer Präsentationen

#### **Lernziele des Workshops:**

- Die Teilnehmer sollen nach dem Workshop wissen, wann sie welche Medien (Texte, Bilder, Animationen, Videos, Audiostreams etc.) einsetzen, so dass die Lernförderlichkeit gesteigert wird.
- Die Teilnehmer sollen nach dem Workshop auf Grundlage empirischer Ergebnisse und Theorien fundierte Entscheidungen zur Medienkombination treffen können.
- Die Teilnehmer sollen befähigt werden, Präsentation und multimediale Angebote unter ergonomischen Gesichtspunkten anzufertigen.

#### **Anmerkung:**

 Für die Teilnahme ist eine *[Anmeldung](#page-0-0)* (mindestens fünf Teilnehmer, maximal 25 Teilnehmer) erforderlich.

#### **W 09: Stud.IP für Dozenten**

Diese Veranstaltung ist als interaktive Vorlesung mit Übungsphasen konzipiert.

**Voraussetzung**: Eine g-Kennung, die Hochstufung zum Dozenten in Stud.IP (wenden Sie sich hierfür nach erstmaliger Anmeldung in Stud.IP an Ihren Fachbereichsadministrator oder an die Administratoren im HRZ)

Seit dem Wintersemester 2003/2004 wird *Stud.IP* als zentrales Lehrveranstaltungsverwaltungs- und Informations-System an der JLU Gießen betrieben, zunächst als Gemeinschaftsprojekt zwischen dem HRZ und dem ZMI, nun in Eigenregie des HRZs. Stud.IP (Studienbegleitender Internetsupport von Präsenzlehre)–entwickelt an der Universität Göttingen–erlaubt es, universitäre Lehrveranstaltungen abzubilden und administrative Abläufe zu vereinfachen. Mit Stud.IP können Lehrende ein Begleitangebot zu ihrer Veranstaltung aufbauen, Anmeldungen organisieren, Teilnehmerlisten erstellen und ihren Studierenden Ankündigungen, Dateien und sonstige Informationen auf komfortable Weise zur Verfügung stellen. Darüber hinaus bietet Stud.IP vielfältige Kommunikations- und Kollaborationswerkzeuge für Studierende und Dozenten.

In diesem Workshop sollen die wichtigsten Funktionen von Stud.IP für Dozenten vorgestellt werden und mit dem System "live" gearbeitet werden, um ein "Gefühl" für die Oberfläche und die Funktionen von Stud.IP zu erhalten.

Die Veranstaltung richtet sich an Lehrende und Mitarbeiter der JLU, die mehr über Stud.IP erfahren möchten und Stud.IP im Rahmen von Lehrveranstaltungen einsetzen möchten.

Die Veranstaltung befasst sich im Einzelnen mit folgenden Themen:

- Persönliche Daten und Einstellungen
- Anlegen neuer Veranstaltungen
- Administration von Veranstaltungen
- Module und Funktionen in Veranstaltungen
- Evaluation mit Stud.IP

#### **Lernziele des Workshops:**

- Die Teilnehmer sollen nach der Veranstaltung die wichtigsten Funktionen zur Veranstaltungsadministration in Stud.IP kennen.
- Nach dem Workshop sollen die Teilnehmer befähigt sein, eigene Veranstaltungen mit Stud.IP zu administrieren.
- Die Teilnehmer sollen nach dem Workshop wissen, wie sie Evaluationen mit Stud.IP durchführen können.

**Voraussetzung**: g-Kennung und Stud.IP-Dozenten-Status sind erforderlich.

Anmeldung über *[Stud.IP](https://elearning.uni-giessen.de/studip/)* ist erforderlich. – mindestens 5, maximal 18 Teilnehmer

## **W 10: k-MED: Die Nutzung der Open-Source-Lernplattform ILIAS in der medizinischen Lehre**

Diese Informationsveranstaltung ist als Vorlesung mit kurzer Abschlussdiskussion konzipiert.

Am Beispiel des E-Learning-Projekts *k-MED* (k-MED-Homepage: *<http://www.k-med.org/>*) wird die Nutzung der Lernplattform ILIAS in der medizinischen Lehre an verschiedenen Universitäten des Landes Hessens vorgestellt.

#### k-MED-Lernplattform: *<http://www.k-med.org/lms/>*

Von der Erstellung der Lernmaterialien durch medizinische Autoren, über die Bereitstellung und Nutzung der k-MED Lernkurse in virtuellen Lehrveranstaltungen und in Prüfungen, werden die vielfältigen Erfahrungsbereiche anhand anschaulicher Beispiele demonstriert.

#### **Erstellung von k-MED-Lernkursen**

Eine Besonderheit der k-MED-Lernkurse ist die seit Beginn des Projekts konsequente Nutzung der E-Learning-Spezifikation *SCORM*.

#### ADL: *<http://www.adlnet.org/scorm/>*

Im Anschluss an eine kurze theoretische Vorstellung dieser Spezifikation werden wir sehen, wie ein Lernkurs in der Autorenumgebung des ResourceCenters (KOM:

<span id="page-9-0"></span>*[http://www.kom.tu-darmstadt.de/en/projects/resource](http://www.kom.tu-darmstadt.de/en/projects/resource-center/resourcecenter/)[center/resourcecenter/](http://www.kom.tu-darmstadt.de/en/projects/resource-center/resourcecenter/)*) erstellt und exportiert wird.

#### **Bereitstellung und Nutzung der k-MED-Lernkurse in ILIAS**

Den Schwerpunkt der Informationsveranstaltung bildet die Einbindung der k-MED-Lernkurse in der medizinischen Lehre mit Hilfe der Open-Source-Lernplattform ILIAS (*<http://www.ilias.de/>*). Neben den vielfältigen Möglichkeiten zur Organisation und Verwaltung von Nutzern und Lernmaterialien in virtuellen Lehrveranstaltungen werden auch die Kommunikationsangebote wie Foren und Webmail in ihrer Anwendung und in ihrer realen Nutzung kurz vorgestellt. Abschließend wird die Durchführung von Online-Klausuren in k-MED mit Hilfe einer angepassten ILIAS-Installation und eines sicheren Browser-Systems an einem konkreten Beispiel demonstriert.

#### **Abschlussdiskussion**

Die abschließende Diskussion soll allen Teilnehmern die Möglichkeit geben, Fragen zu stellen und Anregungen zu liefern oder ggf. eigene Erfahrungen zu diesem Themengebiet zu schildern.

#### **W 11: Excel (bis Version 2003)**

Diese Veranstaltung ist Bestandteil des Zertifikats "*[Me](#page-5-0)[dienkompetenz](#page-5-0)*".

Workload: insgesamt 24 h (davon 20 h Präsenzphase, 4 h Nachbereitung)

#### Prüfung: mündliche Prüfung

*Microsoft Excel* ist ein Programm zur Tabellenkalkulation mit Grafikfunktionen, das unter den MS-Betriebssystemen Windows 95/98/NT/2000/XP läuft.

Einige wichtige Eigenschaften von Excel:

- Excel verfügt über automatisierte Arbeitshilfen, um Daten zu analysieren, Listen anzufertigen, Berechnungen durchzuführen und Grafiken zu erstellen.
- Sie können Daten (Text, Zahlen und Formeln) in einer Tabelle speichern, bearbeiten, berechnen und analysieren, ein Diagramm direkt in Ihre Tabelle einfügen und Grafikelemente in Tabellen und Diagrammen ergänzen.
- Automatische Tabellenmuster und Gliederungsfunktionen (gezieltes Ein- und Ausblenden untergeordneter Ebenen) können beim Erstellen von Tabellen verwendet werden.
- Mit Hilfe von Standard-Datenbankfunktionen lassen sich Daten in einer Tabelle ordnen, durchsuchen und verwalten.
- Tabellen können mit vorgefertigten zwei- und dreidimensionalen Diagrammtypen und grafischen Bearbeitungsfunktionen in Diagramme umgesetzt werden.
- Druckformate, Zeichensymbole, Diagramm-Muster und Tabellenformate ermöglichen es, Präsentationsgrafiken zu erstellen und auf einem Bildschirm oder Drucker auszugeben.

In der Veranstaltung sollen anhand von Beispielen die wichtigsten Funktionen und Eigenschaften von Excel vorgeführt und geübt werden.

Vorkenntnisse über eines der Betriebssysteme Windows 95/98/NT/2000/XP sind erforderlich.

#### **Anmerkung:**

Für die Teilnahme ist eine *[Anmeldung](#page-0-0)* erforderlich.

#### **W 12: Excel (Version 2007)**

 $\blacktriangleright$  Diese Veranstaltung ist Bestandteil des Zertifikats "[Me](#page-5-0)*[dienkompetenz](#page-5-0)*".

Workload: insgesamt 24 h (davon 20 h Präsenzphase, 4 h Nachbereitung)

Prüfung: mündliche Prüfung

Vorkenntnisse über eines der Betriebssysteme Windows XP/Vista sind erforderlich. Im Übrigen wie Workshop *[W 11](#page-9-0)*.

#### **Anmerkung:**

Für die Teilnahme ist eine *[Anmeldung](#page-0-0)* erforderlich.

### **W 13: Publizieren im WWW U 13: Übungen zu "Publizieren im WWW"**

Diese Veranstaltung ist Bestandteil des Zertifikats "[Me](#page-5-0)*[dienkompetenz](#page-5-0)*".

Workload: insgesamt 20 h (10 h Präsenz, 10 h Übungen + Nachbereitung)

Prüfung: Bis zum Ende des Kurses erstellt jeder Teilnehmer eine Internet-Präsenz/Homepage, die von den anderen Kursteilnehmern und dem Dozenten bewertet wird.

Sie ist als Vorlesung mit Übungen konzipiert. Sie richtet sich an alle, die selbst Informationen im WWW anbieten wollen.

#### **Voraussetzungen für den Kurs sind:**

- gute Kenntnisse im Umgang mit einem Browser
- Kenntnisse im Umgang mit einem der Betriebssysteme Windows 95/98/NT/2000/XP (z.B. Dateien editieren, löschen, verschieben, umbenennen, kopieren)
- Anfangskenntnisse im Umgang mit UNIX (z.B. Dateien editieren, löschen, verschieben, umbenennen, kopieren, Zugriffsrechte setzen)
- Kenntnisse im Umgang mit FTP (*file transfer protocol*)

Außerdem benötigen Sie unbedingt eine

 eigene persönliche *[Benutzerkennung](http://www.uni-giessen.de/hrz/service/email/anab.html#k1)* für unsere UNIX-Rechner!

#### **Zum Inhalt:**

Im Kurs werden zunächst schrittweise die Grundlagen von **HTML** (*Hypertext Markup Language*) vorgestellt. Anhand zahlreicher Beispiele wird gezeigt, wie Sie mit Hilfe verschiedener Werkzeuge HTML-Dokumente entwickeln und publizieren können. Siehe auch

#### <span id="page-10-0"></span>*<http://www.uni-giessen.de/partosch/html/>*.

Aufbauend auf diesen Grundlagen kann sich die Veranstaltung dann auch mit einigen speziellen Themen befassen:

 *Arbeiten mit Cascading Style Sheets (CSS)*: Die frühen HTML-Versionen 1–4 waren zum großen Teil von ursprünglich firmenspezifischen, nicht-standardgerechten Erweiterungen geprägt, die im Wesentlichen nur die Darstellung eines HTML-Dokuments am Bildschirm und weniger die logische Bedeutung seiner Elemente festlegten (z.B. die Elemente font, marquee und blink). Sie entsprachen damit nicht den ursprünglichen Zielen von HTML. In die gleiche Kategorie fallen firmenspezifische Erweiterungen, die nur dann "richtig" dargestellt werden, wenn Sie den "richtigen" Browser verwenden.

Mit den Cascading Style Sheets

- haben Sie die Möglichkeit, die Präsentation der einzelnen HTML-Elemente normgerecht an zentraler Stelle – auch für mehrere Dokumente – festzulegen.
- sind die Darstellungsmöglichkeiten gegenüber den bisherigen Methoden (ohne CSS) deutlich erweitert: Viele gewünschte Darstellungseigenschaften lassen sich gar nicht oder nur bedingt mit den herkömmlichen Möglichkeiten realisieren, sondern erst durch Style-Sheets (z.B. Abstände, Einzüge, Ausrichtung, Hintergrund) – und das in einheitlicher Weise für alle Elemente.
- ersparen Sie sich Schreibarbeit.
- werden Ihre HTML-Dokumente kleiner und übersichtlicher.
- wird das Layout Ihrer HTML-Dokumente konsistent: das bedeutet beispielsweise, dass Textteile gleicher Funktion auch gleichartig formatiert werden.
- haben Sie jetzt eine zentrale Stelle für Layout-Änderungen: Damit können Sie mit relativ geringem Aufwand erreichen, dass Layout-Änderungen aller Textteile, die mit den gleichen Elementen ausgezeichnet wurden, zentral vorgenommen werden können. Wenn Sie separate Style-Sheet-Dateien verwenden, gilt das auch für alle darauf basierenden HTML-Dokumenten.

Siehe auch *[http://www.uni-giessen.de/partosch/html/](http://www.uni-giessen.de/partosch/html/aufgabe8/) [aufgabe8/](http://www.uni-giessen.de/partosch/html/aufgabe8/)* .

- *PDF-Dateien im Web*: In der letzten Zeit hat sich PDF (*Portable Document Format*) als das Präsentationsformat für Dokumente schlechthin herauskristallisiert:
	- PDF erlaubt Hypertextstrukturen,
	- ist weitgehend plattformunabhängig und
	- kann mit kostenlos verfügbaren Hilfsmitteln dargestellt werden.

In der Veranstaltung wird gezeigt, wie Sie PDF-Dokumente erstellen und im Web publizieren können. Siehe dazu auch

*<http://www.uni-giessen.de/partosch/pdf/>* und insbesondere

#### *[http://www.uni-giessen.de/partosch/](http://www.uni-giessen.de/partosch/pdf/Einfuehrung/pdf-einfuehrung.pdf) [pdf/Einfuehrung/pdf-einfuehrung.pdf](http://www.uni-giessen.de/partosch/pdf/Einfuehrung/pdf-einfuehrung.pdf)*.

 *XML-Dateien im Web*: XML (*Extensible Markup Language*) ist vermutlich das zukünftige plattform- und darstellungsunabhängige Archivierungs- und Austauschformat für Web-Dokumente: Ausgehend von einer XML-Darstellung kann ein Dokument mit Hilfe von XSL (*Extensible Style Language*) bzw. spezieller Programme in verschiedene Formate (wie z.B. HTML, PDF, LaTeX) konvertiert werden. In der Veranstaltung wird gezeigt, wie Sie XML-Dokumente erstellen, weiterverarbeiten und im Web darstellen können.

Siehe auch *<http://www.uni-giessen.de/partosch/xml/>* und insbesondere *[http://www.uni-giessen.de/](http://www.uni-giessen.de/partosch/xml/kurs2/xml-intro-all.pdf) [partosch/xml/kurs2/xml-intro-all.pdf](http://www.uni-giessen.de/partosch/xml/kurs2/xml-intro-all.pdf)*.

 *Arbeiten mit Skriptsprachen und ihr Zusammenspiel mit Datenbanken*: In der Veranstaltung werden im wesentlichen *PHP* und *MySQL* vorgestellt: PHP (*PHP: Hypertext Preprocessor*) ist eine Skriptsprache zur Erzeugung dynamischer und interaktiver Webdokumente; MySQL ist eine relationale Datenbank-Software, die u.a. von PHP-Skripten aufgerufen werden kann. Siehe auch

"*[Einführung in PHP und MySQL](http://www.uni-giessen.de/%7Eg004/php/startseite.htm)*" *[http://www.uni-giessen.de/~g004/php/startseite.htm](http://www.uni-giessen.de/%7Eg004/php/startseite.htm)*

## **W 14: Erstellen wissenschaftlicher Arbeiten mit LaTeX**

Diese Veranstaltung ist Bestandteil des Zertifikats "[Me](#page-5-0)*[dienkompetenz](#page-5-0)*".

Workload: insgesamt 24 h (16 h Präsenz, 8 h Hausarbeit)

Prüfung: Bis zum Prüfungstermin erstellt jeder Teilnehmer ein vollständiges LaTeX-Dokument (mit Abbildungen, Tabellen, Titelapparat, Verzeichnissen, Index, u.a.). Der Termin wird in der Veranstaltung bekannt gegeben.

Sie ist als Vorlesung mit integrierten Übungen konzipiert.

Wenn Sie beabsichtigen, eine wissenschaftliche Abschlussarbeit zu schreiben, so ist *TeX* (insbesondere mit seinen beiden Ausprägungen *LaTeX* und *ConTeXt*) eine attraktive Alternative zu WinWord:

- Dokumente, die hohen typographischen Anforderungen genügen, werden immer benötigt.–Und TeX erfüllt diese Qualitätsansprüche.
- TeX kann qualitativ hochwertige–auch interaktive–PDF-Dateien erzeugen.
- TeX ist fehlerfrei und läuft nahezu stabil.
- TeX läuft auf Wunsch batch-artig ab und kann hervorragend in Tool-Ketten eingesetzt werden.
- TeX ist schnell und kann auch sehr große Dokumente fehlerfrei aufbereiten.
- Die Darstellung mathematischer Formeln in TeX ist unübertroffen gut.
- Trennungen durch TeX sind gut.
- TeX ist weitgehend plattform- und herstellerunabhängig.
- TeX ist kostenlos.

<span id="page-11-0"></span> Es gibt eine Vielzahl von Makropaketen, Styles und Modulen. Somit werden beinahe alle Anwendungswünsche abgedeckt.

#### **Zum Inhalt:**

In der Veranstaltung wird in der Hauptsache die TeX-Variante LaTeX vorgestellt:

 Einführung in die grundlegenden Konzepte von TeX/LaTeX;

siehe dazu *[http://www.uni-giessen.de/partosch/TeX/](http://www.uni-giessen.de/partosch/TeX/TeX/kurse/Einfuehrung/) [kurse/Einfuehrung/](http://www.uni-giessen.de/partosch/TeX/TeX/kurse/Einfuehrung/)*;

- Pakete und Dokumentenarten in LaTeX;
- praktische Vorgehensweise beim Planen, Erstellen, Testen und Drucken von LaTeX-Dokumenten;
- Schriftarten und Schriftgrößen, Schriftauszeichnungen;
- inhaltliche Strukturierung des Dokuments durch Kapitel, Verzeichnisse, usw.; siehe dazu auch

*[http://www.uni-giessen.de/partosch/TeX/kurse/](http://www.uni-giessen.de/partosch/TeX/kurse/template/) [template/](http://www.uni-giessen.de/partosch/TeX/kurse/template/)*;

- Tabellen und Fließobjekte;
- Listen, Fußnoten, Querverweise, Bibliographien, mathematische Formeln;
- interaktive Textelemente;
- **Erstellen interaktiver PDF-Dateien**

#### Siehe dazu auch

*<http://www.uni-giessen.de/partosch/TeX/kurse/>*.

Aber auch ConTeXt kommt nicht zu kurz: dazu

*[http://www.uni-giessen.de/partosch/TeX/ConTeXt-](http://www.uni-giessen.de/partosch/TeX/ConTeXt-LaTeX/ConTeXt-LaTeX-all.pdf)[LaTeX/ConTeXt-LaTeX-all.pdf](http://www.uni-giessen.de/partosch/TeX/ConTeXt-LaTeX/ConTeXt-LaTeX-all.pdf)*.

#### **Anmerkungen:**

- Als LaTeX-Kursunterlage wird zunächst die LaTeX-Kurzanleitung (*[http://www.uni-giessen.de/partosch/](http://www.uni-giessen.de/partosch/TeX/kurse/LaTeX-kurz/l2kurz.pdf) [TeX/kurse/LaTeX-kurz/l2kurz.pdf](http://www.uni-giessen.de/partosch/TeX/kurse/LaTeX-kurz/l2kurz.pdf)*) verwendet.
- Eine *[Anmeldung](#page-0-0)* ist erforderlich.

## **W 15: Einführung in das Arbeiten mit Adobe Photoshop**

#### **Inhalt des Workshops:**

- Grundlagen der elektronischen Bildverarbeitung
	- Pixel vs. Vektor
	- Bildmaßeinheiten: dpi, lpc, ppi usw.
	- Farben und Farbräume, additive und subtraktive Farbmischung: RGB, CMYK, Duplex, indiziert usw.
	- Dateiformate, Austauschformate
- $\blacksquare$  Photoshop technisch
	- Werkzeuge und Paletten
	- Auswahlen
	- Ebenen
	- **Filter**
	- Kanäle
- Voreinstellungen
- $\blacksquare$  Photoshop praktisch
	- Kleine Lektionen, jeweils anhand eines oder mehrerer konkreter Beispiele
	- Photos optimieren (Skalieren, Beschneiden, Drehen, Helligkeit, Farbstiche usw.)
	- Photos verändern (Filter, Effekte, Retusche usw.)
	- Bildmontage (Freistellen, Masken, Farbangleichungen, Perspektivangleichungen, Beschaffung von Ausgangsmaterial usw.)
	- Malen (Maleffekte, Malen mit der Maus, Zusammenspiel mit Grafiktabletts usw.)
	- Einsatzmöglichkeiten und Grenzen:
		- o Logogestaltung (Textmodul; Photoshop als Vektorprogramm; Design-Kriterien; Schriftauswahl; evtl. Zusammenspiel mit Illustrator, Freehand, Corel)
		- o Web-Design (Entwurf von Seiten, Kriterien von nutzerfreundlichen und Web-gerechten Seiten, Umsetzung, Slices, Rollover-Effekte, Kompression)
		- o Druck / Zusammenarbeit mit Druckereien (Farbräume, Auflösung, Dateiformate, Transparenz und Freisteller, Geräteprofile, Tonwertzuwachs)
		- o Film / Spezialeffekte / 3D (Einsatzgebiete, Formate, Effekte)
		- o **Kür**: Die Teilnehmer sollen eigene Projekte, Bilder, o.Ä. vorschlagen
	- Folgen elektronischer Bildverarbeitung (Techniken alter analoger Photomontage und Retusche, Bilder als Beweismittel früher und heute, Fälschung, Psychologische Forschung zu Bild und Text)
	- Peripherie und Hilfe zur Selbsthilfe (Kameras, Scanner, Tabletts, andere Software, Bücher, Quellen im Netz)

#### **Anmerkung:**

 Für die Teilnahme ist eine *[Anmeldung](#page-0-0)* (mindestens acht Teilnehmer, maximal 20 Teilnehmer) erforderlich.

## **W 16: Einführung in das Präsentieren mit PowerPoint (einschließlich Übungen)**

▶ Diese Veranstaltung ist Bestandteil des Zertifikats *"[Me](#page-5-0)[dienkompetenz](#page-5-0)*".

Workload: insgesamt 12 h (davon 8 h Präsenzphase, 4 h Hausarbeit)

Prüfung: Bis zum Ende des Kurses erstellt jeder Teilnehmer eine PowerPoint-Präsentation und stellt das Ergebnis den anderen Teilnehmern vor. Der Vorstellungstermin wird in der Veranstaltung vereinbart.

*PowerPoint* ist eine Entwicklung von Microsoft und Bestandteil des MS-Office-Pakets. PowerPoint dient der Er<span id="page-12-0"></span>stellung von Präsentationen. Diese werden meist in Form von Folien für Tageslichtschreiber (Overhead-Projektoren) oder direkt auf Video-Beamer ausgegeben; andere Ausgabeformen sind Dias und Internet-Übertragungen.

Die Behandlung aller Möglichkeiten von MS-PowerPoint würde den Umfang der Veranstaltung sprengen. Dieser Kurs gibt eine Einführung in das Erstellen von Präsentationen, wie sie im universitären Alltag häufig benötigt werden:

- erster Tag: Elemente des PowerPoint-Bildschirms; Erstellen von Präsentationen mit Folienlayouts; Texteingabe; Zeichen- und Absatzformatierungen; Bildschirmwiedergabe; Drucken von Folien; Speichern von Präsentationen; Verwendung von Präsentations-Layouts (Designs)
- zweiter Tag: Zeichnen in MS-PowerPoint; Einfügen von Grafiken und Bildern; Gestaltung von Folien und Präsentationen (Designs/Entwurfvorlagen); Einfügen von Daten aus anderen Anwendungen; Grundlagen der Diagramm-Erstellung; Bildschirmpräsentationen optimieren

Der Kurs orientiert sich am RRZN-Buch "*[PowerPoint 2003–Grundlagen](http://www.rrzn.uni-hannover.de/buch.html?&no_cache=1&titel=powerpoint2003_g)*", das im Service-Bereich des HRZs (Raum 17; Mo–Fr, 9–15 Uhr) erworben werden kann.

Der Kurs ist auf 15 Teilnehmer beschränkt. Eine *[Anmel](#page-0-0)[dung](#page-0-0)* ist erforderlich.

### **W 17: Einführung in das Präsentieren mit PowerPoint (bis Version 2003)**

**U 17: Übungen zu "Einführung in das Präsentieren mit PowerPoint (bis Version 2003)"** 

Diese Veranstaltung ist Bestandteil des Zertifikats "[Me](#page-5-0)*[dienkompetenz](#page-5-0)*".

Workload: insgesamt 12 h (davon 8 h Präsenzphase, 3 h Übung, 1h Nachbereitung)

#### Prüfung: mündliche Prüfung

Bei *PowerPoint* handelt es sich um ein Programm, mit dem Sie Präsentationen erstellen können. Dabei spielt es keine Rolle, ob die Präsentation direkt vom PC über einen Tageslichtprojektor (beamer) vorgeführt wird oder auf Folien oder evtl. sogar auf Dias ausgegeben und dann mit entsprechenden Projektionsgeräten (Diaprojektor, Overheadprojektor) dargestellt wird. Auch die Erstellung einer Präsentation, die automatisch abläuft, ist möglich. Eine PowerPoint-Präsentation besteht dabei aus mehreren Seiten (sogenannten Folien), die Sie mit Text, Tabellen, Diagrammen, Bildern, Filmen und anderen Objekten füllen können. Mit Hilfe von verfügbaren Animationen können Sie den einzelnen Bestandteilen (Texten, Bildern, usw.) ein professionelles Aussehen geben. Dies wird noch durch diverse Folienübergänge unterstützt. Der Kurs vermittelt die Grundlagen von PowerPoint anhand eines konkreten Beispiels.

#### **Inhalt:**

Bildschirmaufbau / Erstellen einer Präsentation / Seite einrichten / Titel- und Folienmaster / Korrekturen / Markieren / Kopieren und Verschieben von Tabellenelementen mit der Tastatur oder Maus / Befehlsmenü / Speichern und Öffnen einer Präsentation / Formatieren / Drucken / Ansichtsformen / Einfügen verschiedener Objekte in die Präsentation (Tabellen, Diagramme, Grafiken, usw.) / Umgang mit der Symbolleiste / Präsentation vorführen / Präsentation exportieren / Online-Hilfe

#### **Hinweise:**

- Im Kurs wird die Version 2003 verwendet.
- Der Kurs ist in erster Linie nur für Teilnehmer gedacht, die die Version 2002 (Office XP) bzw. 2003 einsetzen.

#### **Voraussetzungen zum Kurs:**

 Vorkenntnisse über eines der Betriebssysteme Windows 95/98/NT/2000/XP sind erforderlich.

#### **Anmerkung:**

Für die Teilnahme ist eine *[Anmeldung](#page-0-0)* erforderlich.

### **W 18: Einführung in das Präsentieren mit PowerPoint (Version 2007)**

## **U 18: Übungen zu "Einführung in das Präsentieren mit PowerPoint (bis Version 2007)"**

Diese Veranstaltung ist Bestandteil des Zertifikats "[Me](#page-5-0)*[dienkompetenz](#page-5-0)*".

Workload: insgesamt 12 h (davon 8 h Präsenzphase, 3 h Übung, 1 h Nachbereitung)

Prüfung: mündliche Prüfung

#### **Voraussetzungen zum Kurs:**

 Vorkenntnisse über eines der Betriebssysteme Windows XP/Vista sind erforderlich. Im Übrigen wie Workshop *[W17](#page-12-0)*

#### **Anmerkung:**

Für die Teilnahme ist eine *[Anmeldung](#page-0-0)* erforderlich.

### **W 19: Präsentationen zuschauergerecht gestalten und halten**

Diese Veranstaltung ist Bestandteil des Zertifikats "*[Me](#page-5-0)[dienkompetenz](#page-5-0)*".

Auf Wunsch kann ein qualifizierter (benoteter) Teilnahmeschein ausgestellt werden. Dieser Schein wird im Rahmen des "Medienkompetenz-Zertifikates" für den "Wahlpflichtbereich" anerkannt.

Workload: insgesamt 10 h (davon 6 h Präsenzphase, 4 h Hausarbeit)

Prüfung: Präsentation

Diese Veranstaltung ist als Vorlesung mit anschließender Übungsphase konzipiert. Die Übungsgruppen und -Termine werden in der ersten Sitzung festgelegt.

Vorträge werden mittlerweile im Studium, in der Lehre, bei Tagungen oder Kongressen mit elektronischen Folien unterstützt. Dabei ist die Güte der Präsentationen häufig recht <span id="page-13-0"></span>heterogen. Die elektronische Präsentation sollte den Vortragenden unterstützen und nicht von den Inhalten ablenken.

Diese Veranstaltung versucht, Grundprinzipien und Richtlinien zur Gestaltung zuschauergerechter Präsentationen herauszuarbeiten.

Die Veranstaltung richtet sich an Lehrende und Studierende der JLU Gießen, die Präsentationsprogramme wie *PowerPoint* oder *Impress* (OpenOffice) bereits sicher beherrschen.

Die Veranstaltung ist in zwei Blöcke aufgeteilt. Der erste Block befasst sich den theoretischen Grundlagen und Richtlinien. Im zweiten Block werden Übungen (Präsentationen) durchgeführt.

#### **Block I: Gestaltungsrichtlinien**

- Herangehensweite: Arbeitsschritte
- Aufbau einer Präsentation
- Steigerung der Lesbarkeit
- **Strukturierung**
- Einsatz von Farben
- Zahlen visualisieren
- Diagramme und Animationen

#### **Block II: Übung**

- Feedbackregeln
- Halten von Präsentationen vor der Gruppe

#### **Lernziele des Workshops:**

 Die Teilnehmer sollen nach dem Workshop wissen, wie Präsentationen gestaltet werden können, dass sie zuschauergerecht sind.

## **W 20: Bilderfassung mit dem Scanner und Einführung in das Fotografieren mit der Digitalkamera**

Ziel dieser Workshops ist das Erzeugen von Bilddateien, die in eigenen Publikationen, Postern und Web-Seiten Verwendung finden können. Dazu beschäftigten wir uns in diesem Workshop mit zwei Themenschwerpunkten:

- Im ersten Schwerpunkt wird eine Übersicht über die hard- und software-technischen Möglichkeiten gegeben, die am HRZ zur Abtastung und Verarbeitung von Zeichnungen, Fotos und Bildern mit Hilfe von Scannern zur Verfügung stehen.
- Der zweite Schwerpunkt beschäftigt sich intensiv mit dem prinzipiellen Aufbau und dem Umgang von Digitalkameras. Dabei werden die ausleihbaren Kameras des HRZs vorgestellt und ihre Anwendungsmöglichkeiten erläutert.

Im Workshop werden–im wesentlichen durch Vorführungen am Gerät–die Steuerprogramme für die Scanner und das Programm *Picture Publisher* (ein Bildbearbeitungsprogramm für Fotos) behandelt. Zusätzlich sollen auch die Möglichkeiten zum Scannen von Dias und Röntgenbildern usw. gezeigt werden. Daran schließt sich die Erläuterung der Foto-Druckmöglichkeiten an.

#### **Anmerkungen:**

- Dieser Workshop ist für alle obligatorisch, die die oben genannten Möglichkeiten des HRZs nutzen wollen.
- Die Zahl der Teilnehmer ist begrenzt (mindestens 6, maximal 12).
- Für die Teilnahme ist eine *[Anmeldung](#page-0-0)* erforderlich.

### **W 21: Einführung in die Statistik mit SPSS**

## **U 21: Übungen zu "Einführung in die Statistik mit SPSS"**

## **W 24: Einführung in die Statistik mit SPSS U 24: Übungen zu "Einführung in die Statistik mit SPSS"**

Im Rahmen einer Landeslizenz steht das Statistikpaket *SPSS für Windows* in den PC-Räumen des HRZs zur Verfügung. Es kann auch an Institute, Mitarbeiter(innen) und Examenskandidat(inn)en der Justus-Liebig-Universität Gießen weiter gegeben werden.

In diesem Kurs wird insbesondere die Verwendung statistischer Verfahren in SPSS dargestellt.

- Am 1. Tag des Workshops werden Dateneingabe und deskriptive Statistik einschließlich Kreuztabellen behandelt.
- Am 2. Tag werden Mittelwertsvergleiche zwischen unabhängigen bzw. abhängigen Stichproben, insbesondere der t-Test, der Mediantest, der Vorzeichen-Test und die einfaktorielle Varianzanalyse sowie Kriterien für die Auswahl dieser Tests besprochen. Für die Auswertung von Fragebögen reichen die Kenntnisse aus den ersten beiden Tagen im Allgemeinen aus.
- Am 3. Tag wird die lineare Regressionsanalyse behandelt.
- Am 4. Tag wird die mehrfaktorielle Varianzanalyse (auch mit Messwiederholungen) zur Auswertung komplexer Experimente besprochen.
- Am 5. Tag werden weitere Verfahren entsprechend den Wünschen der Teilnehmer, insbesondere Faktorenanalyse, Cluster-Analyse und logistische Regression, behandelt.

## **W 22: Introduction to the Statistics Package SPSS (english)**

## **U 22: Exercises to "***Introduction to the Statistics Package SPSS***"**

This workshop gives an introduction to the statistics package *SPSS*, which is available in the computer rooms of the HRZ and which can be purchased by institutes and students of the university of Gießen. You need to attend the workshop only as far as the problems you want to solve in your work are treated.

 1st day: Data input, descriptive statistics, esp. frequencies, graphics, contingency tables; these are the methods you need for the evaluation of questionnaires.

- <span id="page-14-0"></span>■ 2nd day: Comparison of means by t-test or median test, testing for normality, simple analysis of variance; you need these methods for the evaluation of simple (one factor) experiments.
- 3rd day: Regression analysis, multifactor analysis of variance (also with repeated measures); you need these methods for the evaluation of complex experiments.

## **W 23: Einführung in die Benutzung von SPSS U 23: Übungen zu "Einführung in die Benutzung von SPSS"**

Im Rahmen einer Landeslizenz steht das Statistikpaket *SPSS für Windows* in den PC-Räumen des HRZs zur Verfügung. Es kann auch an Institute, Mitarbeiter(innen) und Examenskandidat(inn)en der Justus-Liebig-Universität Gießen weiter gegeben werden.

In diesem Kurs werden die Dateneingabe und die Verwendung der gebräuchlichen statistischen Verfahren in SPSS komprimiert dargestellt. Sie müssen den Workshop nur solange besuchen, bis alle für Ihre Auswertungen benötigten Themen behandelt sind. Der Workshop kann keine Statistik-Vorlesung ersetzen.

- Am 1. Tag des Workshops werden Dateneingabe, Grafik und Häufigkeitsauswertungen–auch mit Kreuztabellen– behandelt; dabei wird insbesondere auf die Auswertung von Fragebögen eingegangen.
- Am 2. Tag werden Mittelwertsvergleiche (t-Test, Varianzanalyse und nichtparametrische Tests) zur einfaktoriellen Auswertung experimenteller Daten sowie die Regressionsanalyse besprochen.
- Am 3. Tag wird die mehrfaktorielle Varianzanalyse (auch mit Messwiederholungen) zur Auswertung komplexer Experimente behandelt.

## **W 25: Bedienung der Telefone und Voicemail an der Telefonanlage (Alcatel) der JLU**

Die Veranstaltung richtet sich an MitarbeiterInnen der JLU. Die Bedienung der unterschiedlichen Telefone an der Telefonanlage der Universität vorgestellt. Dazu gehört die allgemeine Bedienung und die Programmierung der individuellen Tasten am Telefon, sowie der sinnvolle Einsatz der vorhandenen Möglichkeiten der Telefonanlage im alltäglichen Gebrauch, sowie das Einrichten einer Voice-Mail-Box (Anrufbeantworter) am zentralen Voice-Mail-Server und das Verändern der Einstellungen und Abfragen der Sprachnachrichten über das Telefon.

**Anmerkung**: Für die Teilnahme ist eine *[Anmeldung](#page-0-0)* (maximal zwölf Teilnehmer) erforderlich.

### **W 26: Bedienung der Chef-/Sekretär-Anlage an der Telefonanlage (Alcatel) der JLU**

Die Veranstaltung soll Ihnen das alltägliche Arbeitsleben an der Chef/Sekretär-Anlage erleichtern; alle Vorteile und Funktionen der Chef- und Sekretärinnen-Apparate werden vorgestellt und anschließend selbst ausprobiert.

**Voraussetzung**: Besuch des Kurses *[W25](#page-14-0)*

**Anmerkung**: Für die Teilnahme ist eine *[Anmeldung](#page-0-0)* (maximal acht Teilnehmer) erforderlich.

## **W 27: [Einführung in die Videoproduktion:](http://www.uni-giessen.de/hrz/service/veranst/ss07.html#Video1)  [Kamera, Recorder, Schnittgeräte](http://www.uni-giessen.de/hrz/service/veranst/ss07.html#Video1)**

Ziel des Kurses ist die Erstellung eines 5-10-Minuten-Videofilmes. Zunächst wird grundlegendes Wissen über die Funktion der Videotechnik vermittelt (Videorecorder, Kamera, Monitor). Anschließend lernen die Teilnehmer den praktischen Umgang mit Kamerarecorder (Mini-DV) und dem nonlinearen Schnittsystem *Casablanca Kron*. Nach dem Sichten des selbst gedrehten Rohmaterials erfolgt das Schneiden, die Montage und Vertonung. Zum Schluss entscheiden die Teilnehmer, in welcher Form das Video konfektioniert wird: als Videokassette (VHS, SVHS, Mini-DV), als DVD oder als Film-Datei, die im Internet betrachtet werden kann. Der Kurs richtet sich an Mitarbeiter und Studierende der JLU Gießen. Es werden keine Vorkenntnisse vorausgesetzt.

Die Zahl der Teilnehmer ist auf 12 begrenzt. Anmeldung bei *[Peter.Reisinger@hrz.uni-giessen.de](mailto:Peter.Reisinger@hrz.uni-giessen.de)*

#### **W 28: [Einführung in die Filmgestaltung](http://www.uni-giessen.de/hrz/service/veranst/ss07.html#Video3)**

Bewegte Bilder faszinieren die Menschen, seit die Gebrüder Lumiere am 28. Dezember 1895 ihren ersten Cinematographen dem Publikum präsentierten. Seither hat uns der rasante Fortschritt der Technik viele neue Möglichkeiten der "Laufbildgestaltung" eröffnet. In dem Workshop "Einfüh*rung in die Filmgestaltung*" werden die Grundkenntnisse im Drehbuchschreiben, der Kameraführung, der Lichtsetzung und der Filmmontage erläutert. Als Abschluss ist eine praktische Übung in Form eines selbst produzierten Kurzfilmes vorgesehen.

Die Zahl der Teilnehmer ist auf 12 begrenzt. Anmeldung bei *[Henning.Heckmann@hrz.uni-giessen.de](mailto:Henning.Heckmann@hrz.uni-giessen.de)*

#### **W 29: [Videopraxis](http://www.uni-giessen.de/hrz/service/veranst/ss07.html#Video4)**

(für Mitarbeiter und Studierende)

Nach erfolgreicher Absolvierung der Kurse W24 oder W26 können die Teilnehmer in eigener Regie Videofilme erstellen. Die Mitarbeiter des *[Zentralen Medien-Service](http://www.uni-giessen.de/ZMS/)* (ZMS) stehen Ihnen dabei mit Rat und Tat zur Seite. Technisches Equipment kann vor Ort ausgeliehen werden, ein AVID-Xpress-Schnittsystem kann im Raum 13 gebucht werden. Anmeldung bei

*[Henning.Heckmann@hrz.uni-giessen.de](mailto:Henning.Heckmann@hrz.uni-giessen.de)* oder *[Peter.Reisinger@hrz.uni-giessen.de](mailto:Peter.Reisinger@hrz.uni-giessen.de)*

### <span id="page-15-0"></span>**W 30: Erstellen wissenschaftlicher Arbeiten mit Word für Windows**

**U 30: Übungen zu "Erstellen wissenschaftlicher Arbeiten mit Word für Windows"** 

**>**Diese Veranstaltung ist Bestandteil des Zertifikats "[Me](#page-5-0)*[dienkompetenz](#page-5-0)*".

- Workload: insgesamt 24 h (18 h Präsenz, 6 h Übungen + Hausarbeit)
- Prüfung: Bis zum Ende des Kurses erstellt jeder Teilnehmer ein vollständiges Word-Dokument (mit Abbildungen, Tabellen, Titelapparat, Verzeichnissen). das Ergebnis wird anschließend bewertet.

Der weitaus größte Teil aller wissenschaftlichen Abschlussarbeiten an der Justus-Liebig-Universität wird mit *Word für Windows* (WinWord) erstellt.

WinWord besitzt zahlreiche Funktionen, deren vollständige Behandlung den Rahmen einer Veranstaltung sprengen würde. Deshalb wird das Hauptaugenmerk dieser Veranstaltung auf solche Dinge gelegt, die beim Erstellen wissenschaftlicher Arbeiten anfallen:

- **Grundlagen**: Elemente des WinWord-Bildschirms; einfache Texterfassung und Textkorrektur; einfache Zeichenformatierungen über Menüs, Tastenkombinationen oder Formatierungsleiste; einfache Absatzformatierungen über Menüs, Tastenkombinationen oder Formatierungsleiste; Seiten-Layout; einige einfache Tastenkombinationen; geschütztes Leerzeichen und geschützter Bindestrich;
- **erweiterte Grundlagen**: Konfigurieren von WinWord; notwendige Schritte bei der vollständigen Bearbeitung eines WinWord-Dokuments (Erfassen des Textes, nachträgliche Textänderungen, Rechtschreibkontrolle, Seiten-Layout, Proportionalschriften, Zeilenabstand, Formatierung von Überschriften, Texthervorhebungen, hängende

Absätze, Kontrolle des Zeilenumbruchs, Seitenumbruch, Kopfzeile, Speichern);

- praktische Vorgehensweise beim Planen, Erstellen, Überarbeiten und Drucken von WinWord-Dokumenten;
- Entwickeln und Anwenden von Formatvorlagen;
- Arbeiten mit der Gliederungsansicht:
- inhaltliche Strukturierung des Dokuments durch Kapitel, Verzeichnisse, usw.;
- **Erstellen von Inhaltsverzeichnissen:**
- Erstellen von Tabellen mit Hilfe von Tabulatoren; Tabellen mit dem eigentlichen Tabellenbefehl; Tabellenverzeichnis;
- Abbildungen und Abbildungsverzeichnis;
- Arbeiten mit Fußnoten;
- Ouerverweise;
- interaktive Textelemente (z.B. Verweise auf E-Mail-Adressen bzw. andere Dokumente im Web, Querverweise);
- Erstellen einer (interaktiven) PDF-Datei aus einem WinWord-Dokument;
- Schlagwortverzeichnis;
- Einführung in das Arbeiten mit Dokumentvorlagen;
- **Textbausteine**

Siehe auch *[http://www.uni-giessen.de/partosch/](http://www.uni-giessen.de/partosch/WinWord-Kurs/Office2000/) [WinWord-Kurs/Office2000/](http://www.uni-giessen.de/partosch/WinWord-Kurs/Office2000/)*.

#### **Anmerkungen:**

- Eine *[Anmeldung](#page-0-0)* ist erforderlich.
- Kenntnisse über Windows 95/98/NT/2000/XP usw. sind *unbedingt empfehlenswert*.
- Als Kursunterlage wird das RRZN-Buch "*[Word 2002–](http://www.rrzn.uni-hannover.de/buch.html?&no_cache=1&titel=word2003_g) [Grundlagen](http://www.rrzn.uni-hannover.de/buch.html?&no_cache=1&titel=word2003_g)*" bzw. "*[Word 2002–Fortgeschrittene](http://www.rrzn.uni-hannover.de/buch.html?&no_cache=1&titel=word2002_f)  [Anwendungen](http://www.rrzn.uni-hannover.de/buch.html?&no_cache=1&titel=word2002_f)*" benutzt (erhältlich im Service-Bereich des HRZs).

# <span id="page-16-0"></span>**Veranstaltungen des HRZs – Tabellarische Übersicht**

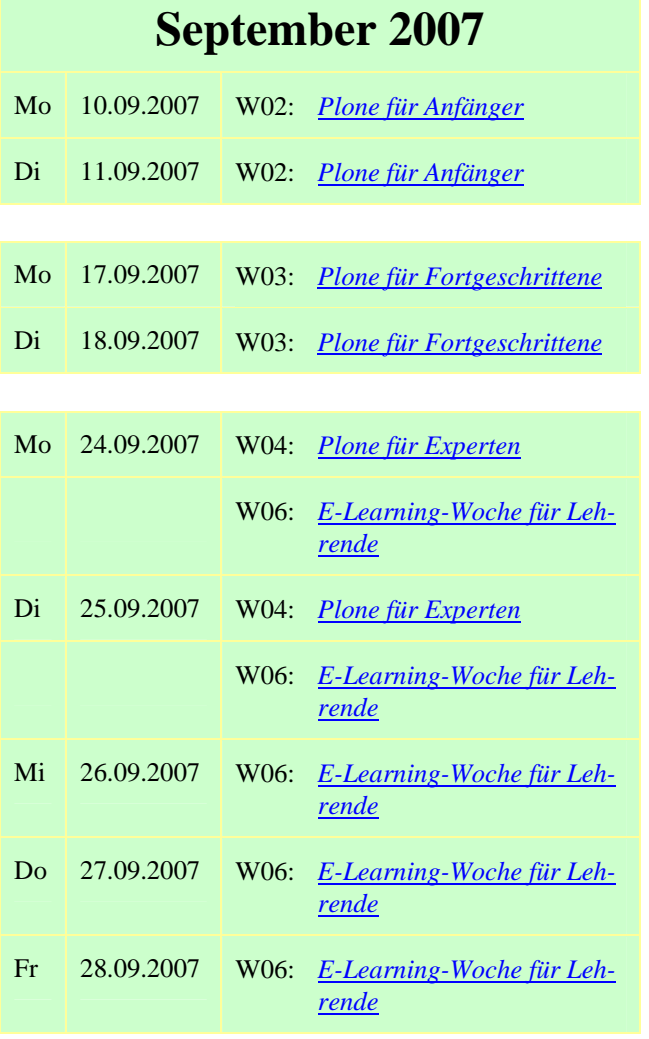

## **Oktober 2007**

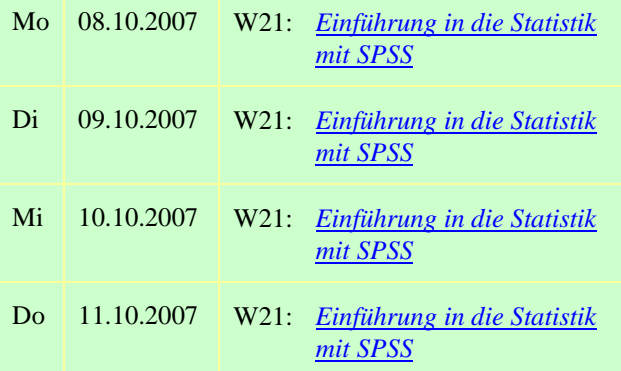

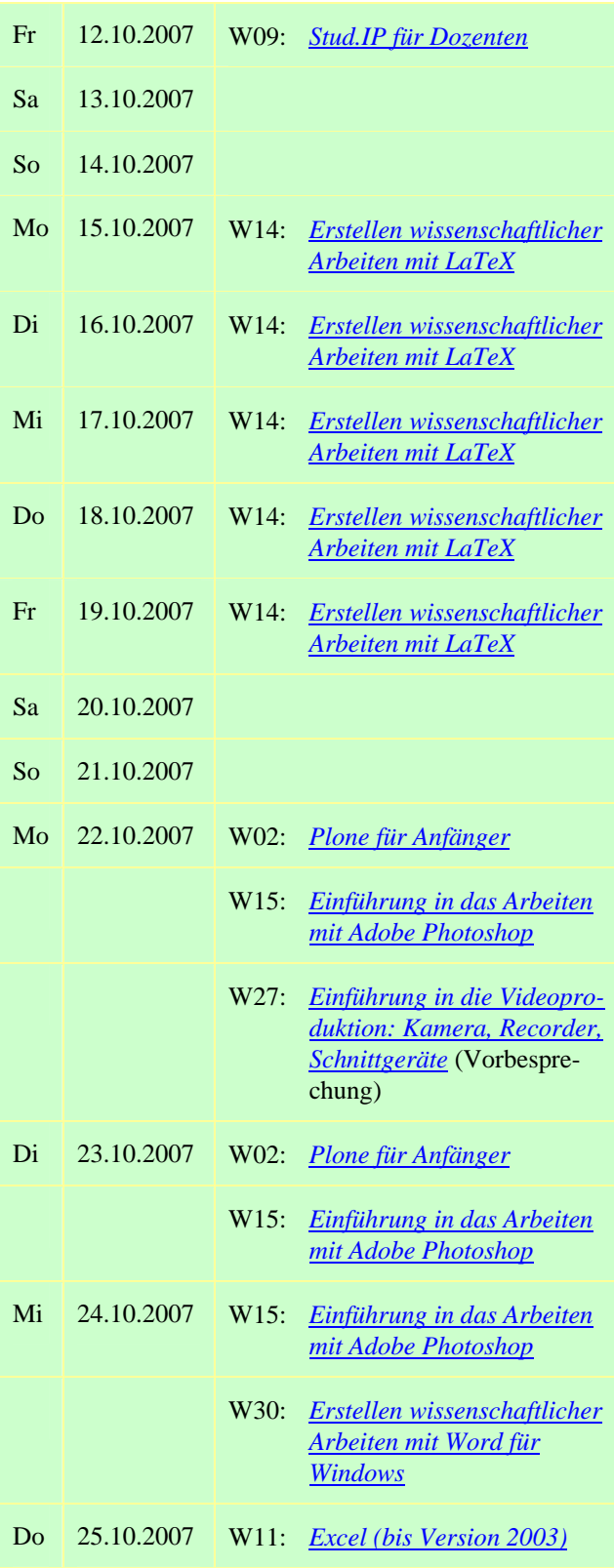

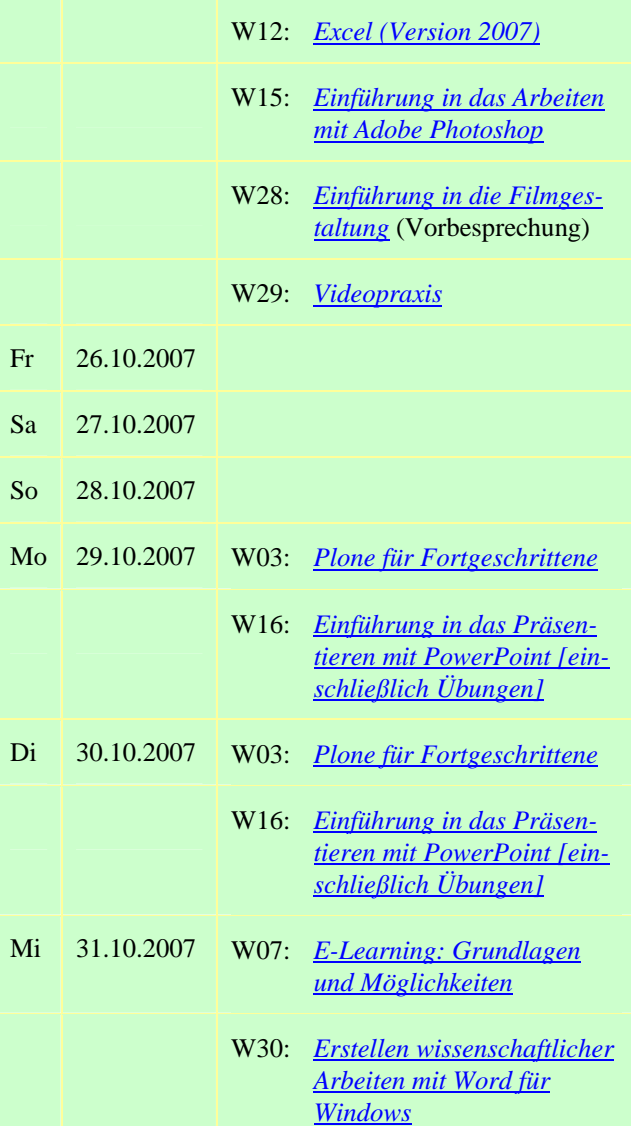

# **November 2007**

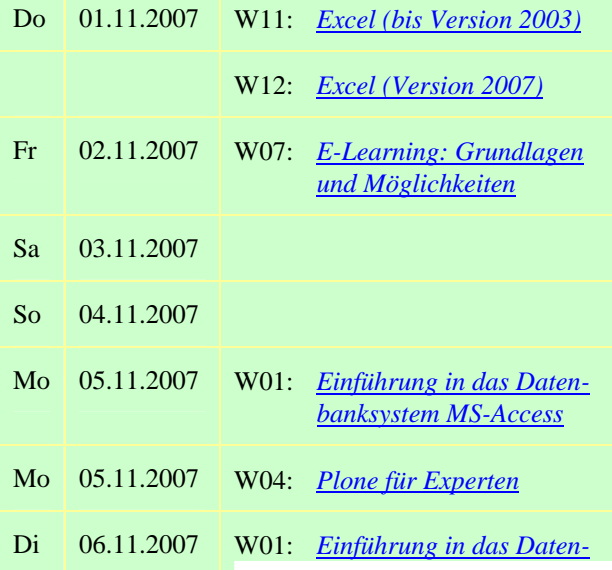

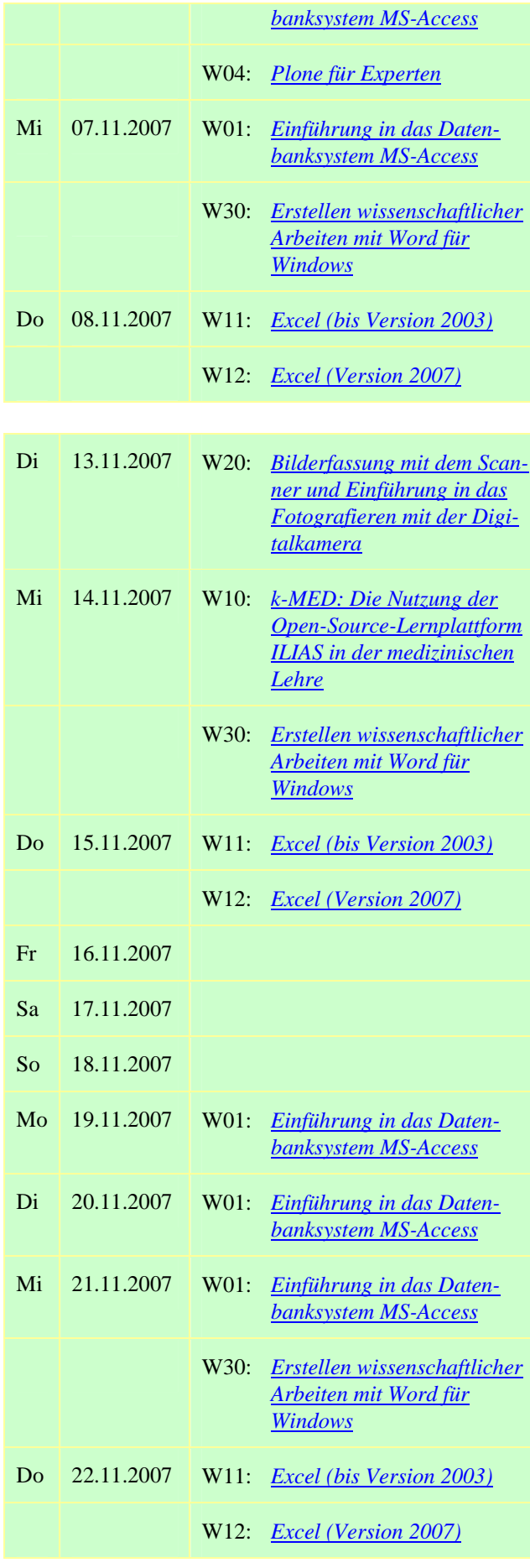

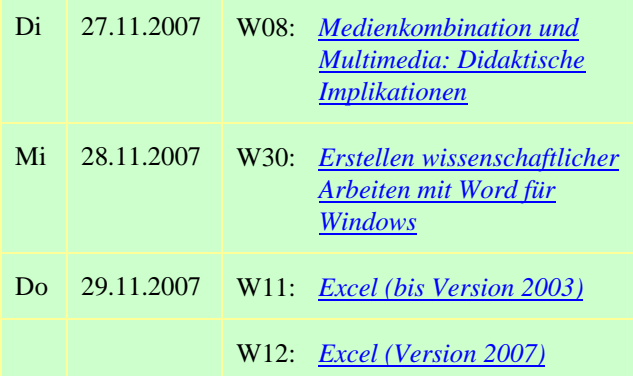

## **Dezember 2007**

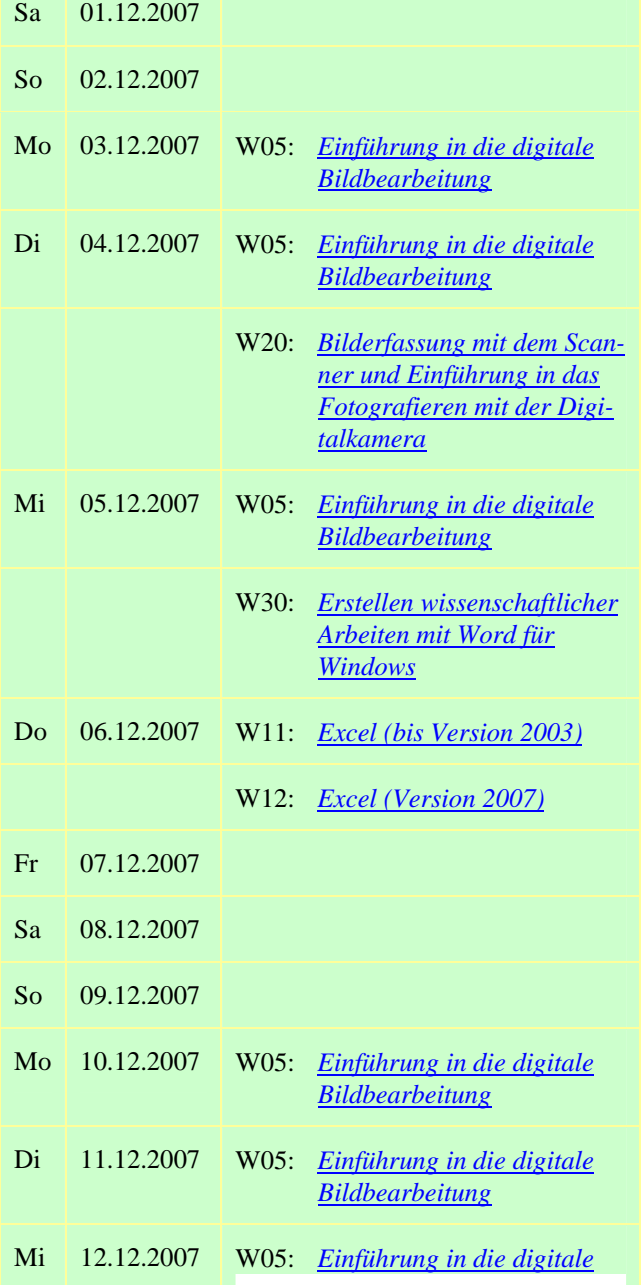

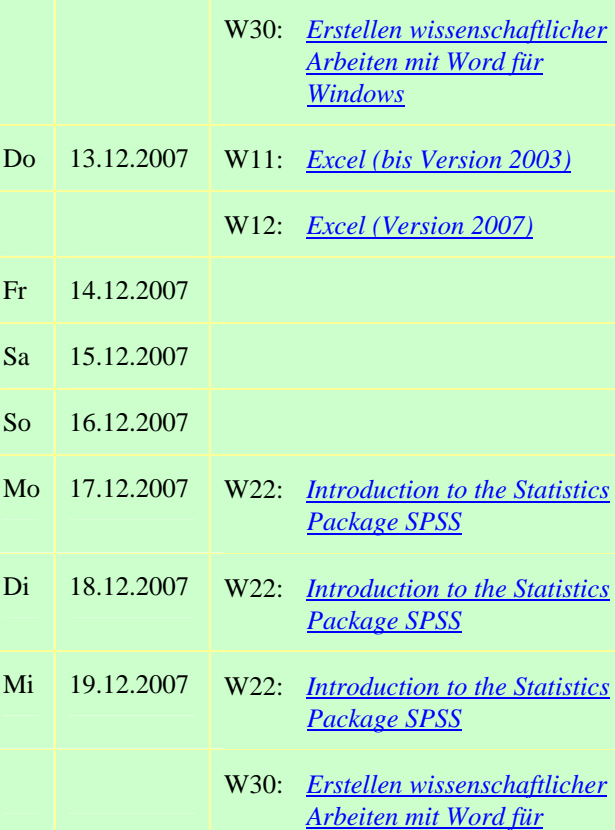

*Bildbearbeitung*

## **Januar 2008**

*Windows*

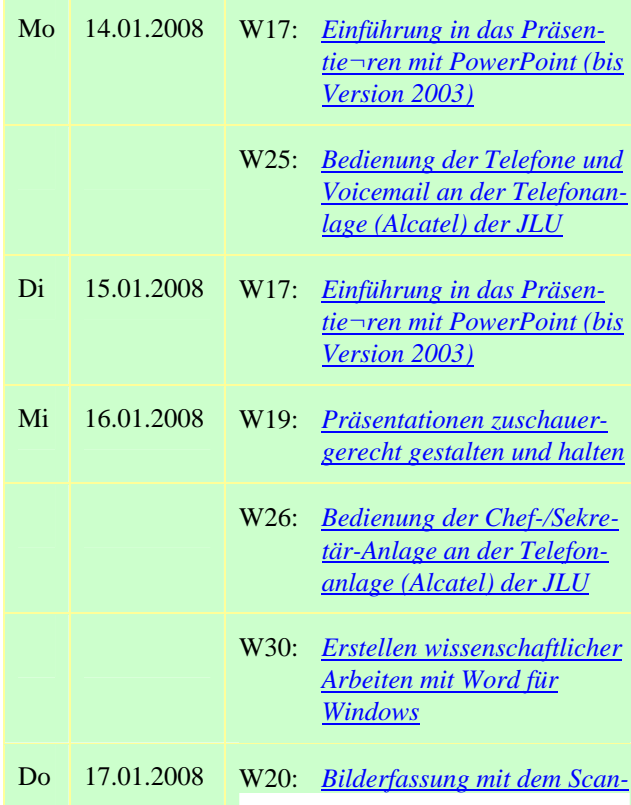

## 20 Veranstaltungen des HRZs – Tabellarische Übersicht

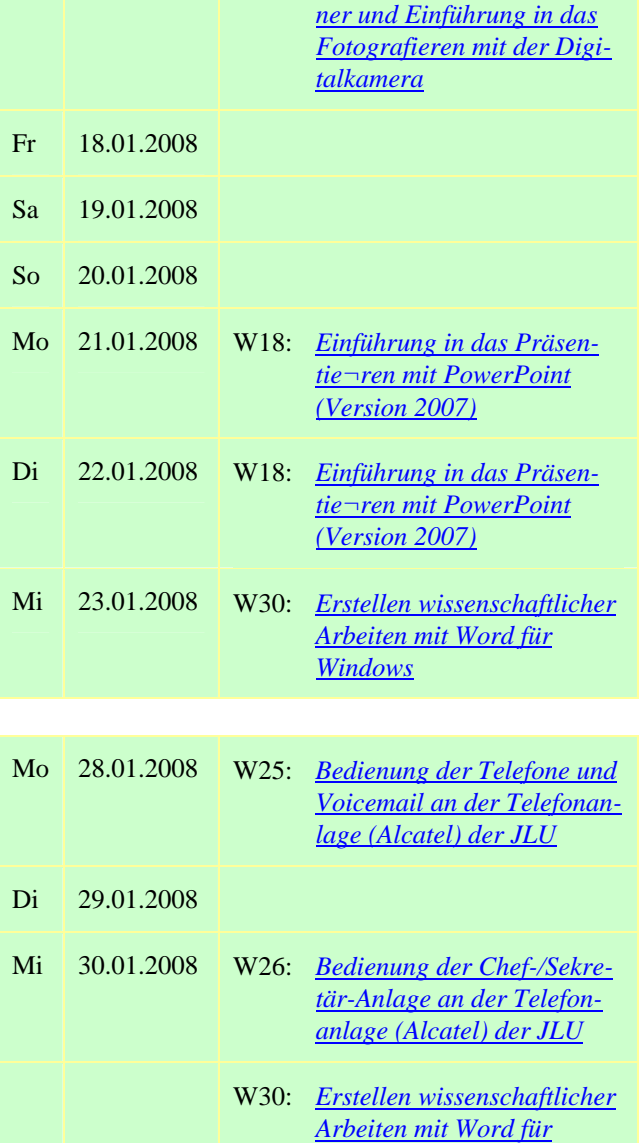

**Februar 2008** 

*Windows*

Mi 06.02.2008 W30: *Erstellen wissenschaftlicher* 

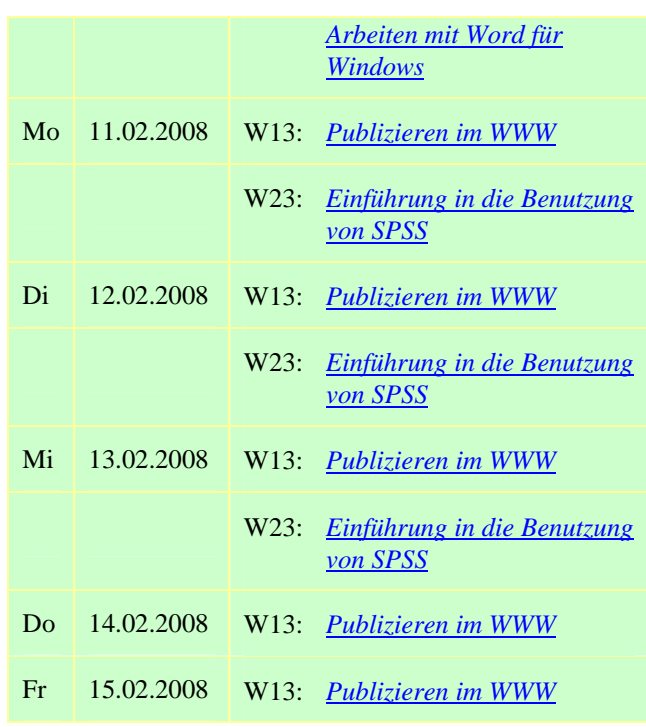

## **März 2008**

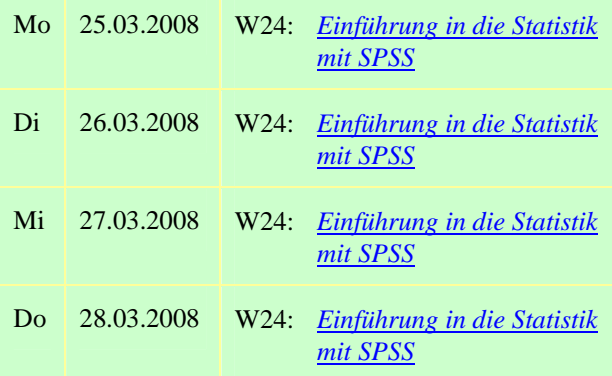

# **Zufahrt zum HRZ**

<span id="page-20-0"></span>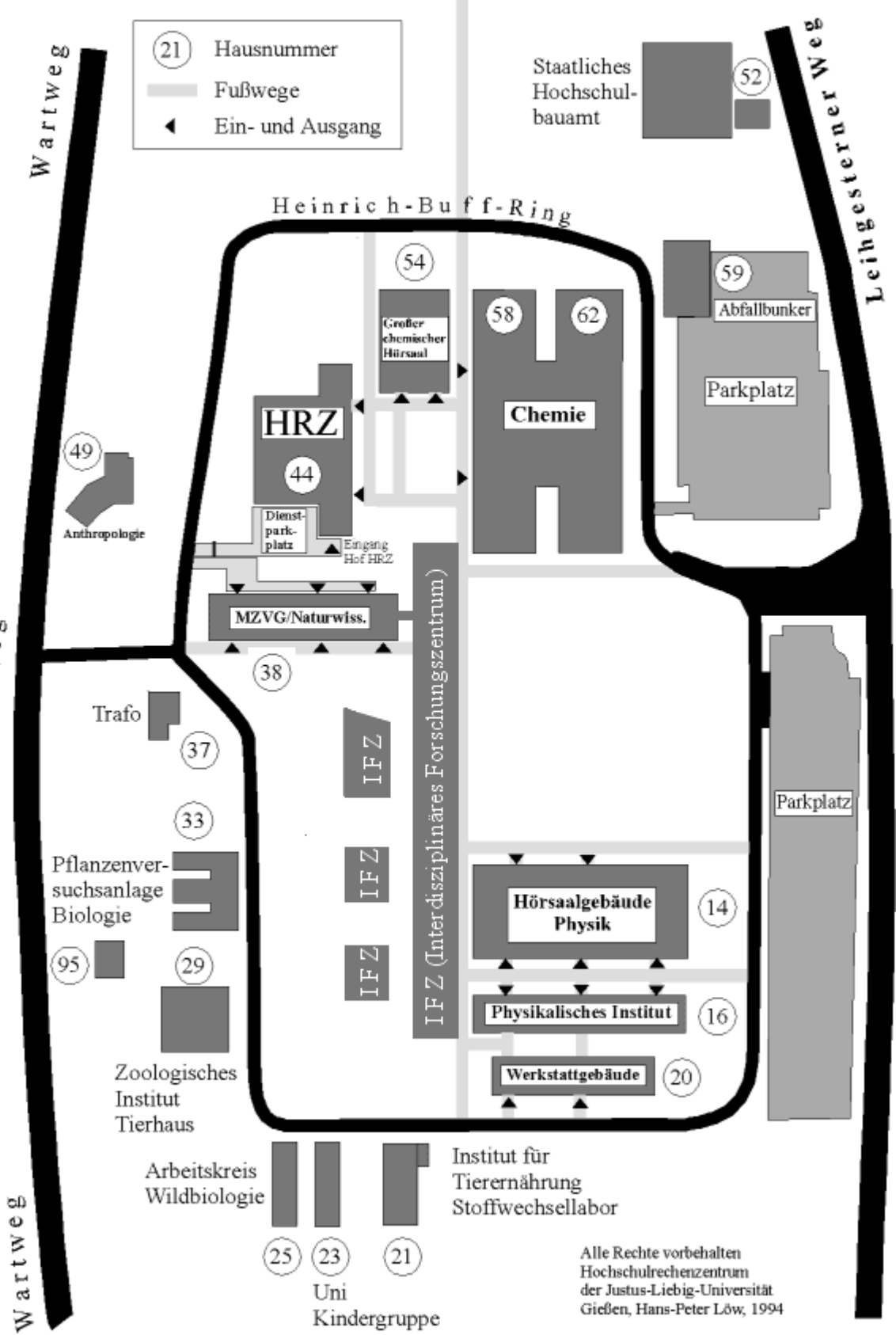

 $\geq$ 

# **HRZ-Gebäudepläne**

# <span id="page-21-0"></span>**Erdgeschoss des HRZs**

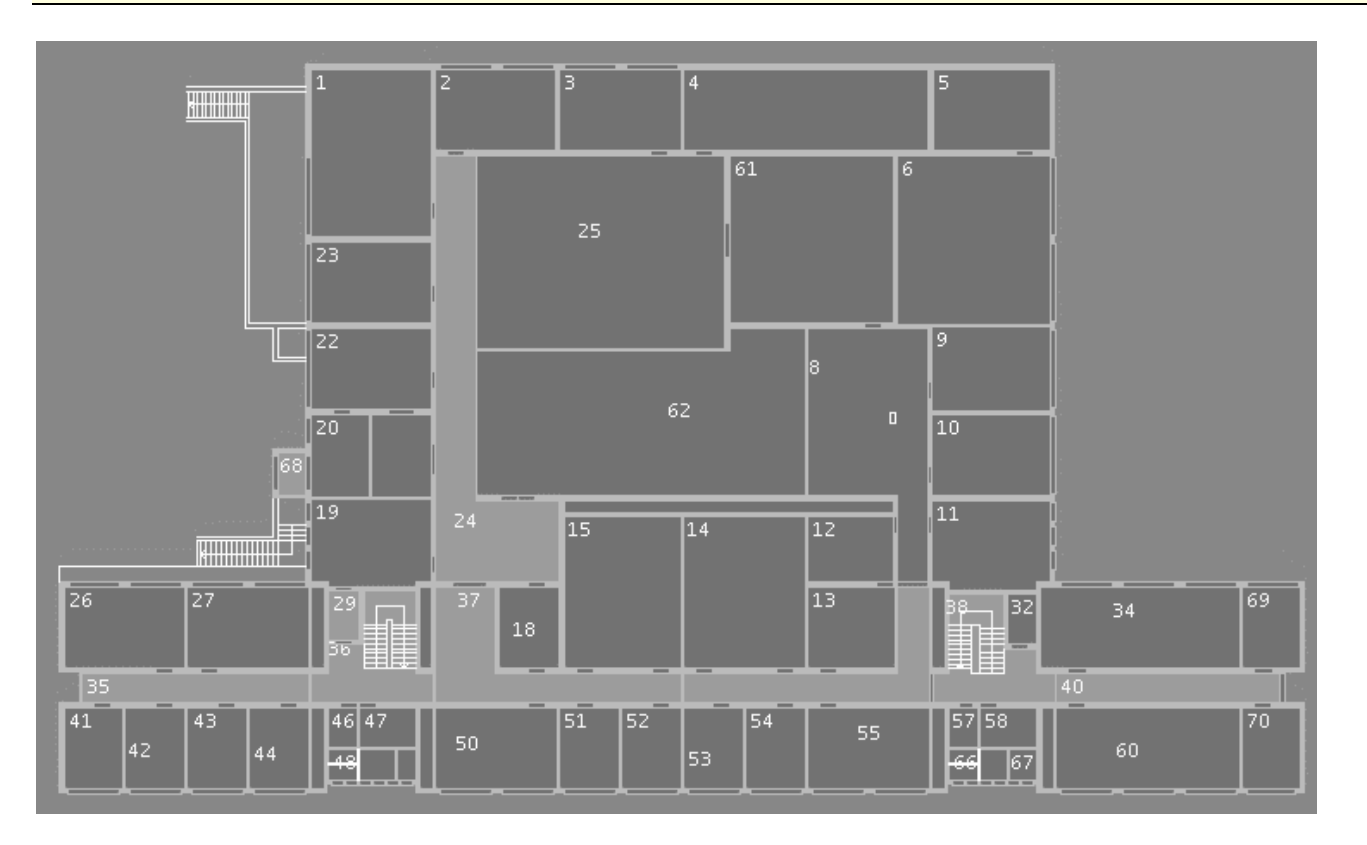

u.a. mit den Veranstaltungsräumen R. 1, R. 14, R. 26 und R. 27

## **Untergeschoss des HRZs**

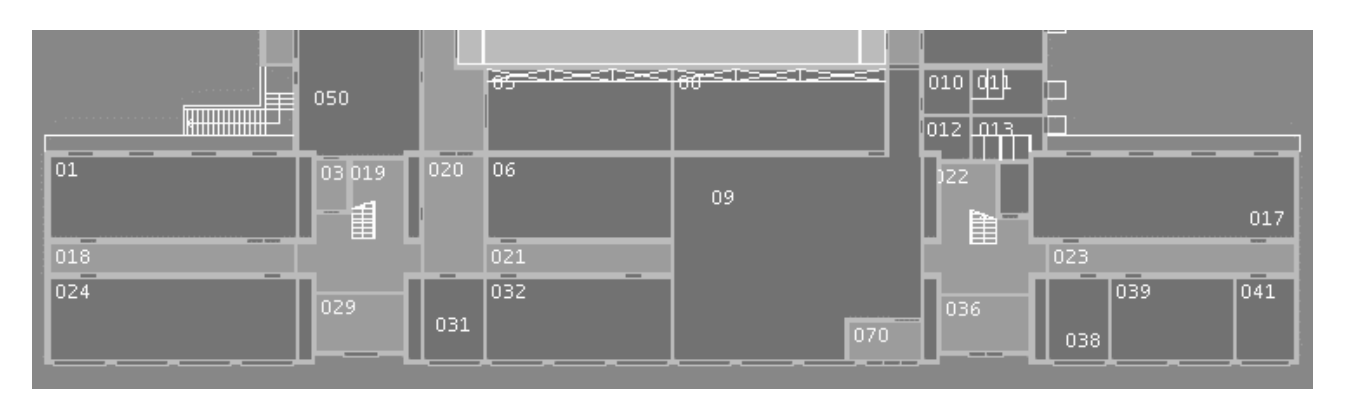

u.a. mit dem Veranstaltungsraum R. 024